# Co2-H2o Fugacity Modeling Using Neural Network

by

# Mohd Syafiq Bin Mohd Hassan

Dissertation submitted in partial fulfillment of the requirement for the Bachelor of Engineering (Hons) (Chemical Engineering)

# DECEMBER 2011

Universiti Teknologi PETRONAS Bandar Seri Iskandar 31750 Tronoh Perak Darul Ridzuan

ii

# **CERTIFICATION OF APPROVAL**

# **C0:2-H2o Fugacity Modeling Using Neural Network**

by

Mohd Syafiq Bin Mohd Hassan

A project dissertation submitted to the Chemical Engineering Programme Universiti Teknology PETRONAS in partial fulfillment of requirement for the BACHELOR OF ENGINEERING (Hons) (CHEMICAL ENGINEERING)

Approved by,

(Jr. Dr. Abdul Halim Shah Maulud)

UNIVERSITY TEKNOLOGI PETRONAS

TRONOH, PERAK

DECEMBER 20I I

**iii** 

# **CERTIFICATION OF ORIGINALITY**

This is to certify that I am responsible for the work submitted in this project, that the original work is my own except as specified in the references and acknowledgements, and that the original work contained herein have not been undertaken or done by unspecified sources or persons.

(Mohd Syafiq Bin Mohd Hassan)

# **ABSTRACT**

Duan and Sun (2003) have designed a theoretical model for carbon dioxide (CO<sub>2</sub>) solubility in pure water. This model is valid for solutions from 273 to 573K and from 0 to 2000 bar, while in the other hand, all the parameters presented in the model can be directly calculated without any iteration, except fugacity coefficient of  $CO<sub>2</sub>$  ( $\phi_{CO2}$ ) which is a function of temperature (T) and pressure (P). In order to calculate the  $\phi_{CO2}$ , 15 coefficients must be fitted into the equation. Since the P-T diagram of CO<sub>2</sub> is divided into 6 regions, different sets of these coefficients need to be applied for different regions. Hence, there is a need to design a single model to calculate  $\phi_{CO2}$  for the whole regions ofP-T diagram which will be done in this project.

 $\overline{1}$ 

## **ACKNOWLEDGEMENT**

First and foremost, I would like to express my gratitude to God for giving me enough time, determination and strength in completing this project. Without assistance from Him, I will not be able to even perform this project outstandingly. Then, my deepest appreciation goes to my supervisor, Ir. Dr. Abdul Halim Shah Maulud for his guidance and assistance throughout the entire duration of Final Year Project I (FYP1) as well as Final Year Project II (FYP2). There are lots of assistance and guidance from him, enabling me to achieve objectives of my project.

Also, special thanks to my colleagues, who are willing to give any ideas and information about my project. Last but not least, I would like to thank my parents for their moral support and encouragement, a 'driving force' for me throughout my life. Thank you.

# **TABLE OF CONTENTS**

 $\mathcal{A}^{\mathcal{A}}$ 

 $\hat{\mathcal{A}}$ 

 $\hat{\mathcal{A}}$ 

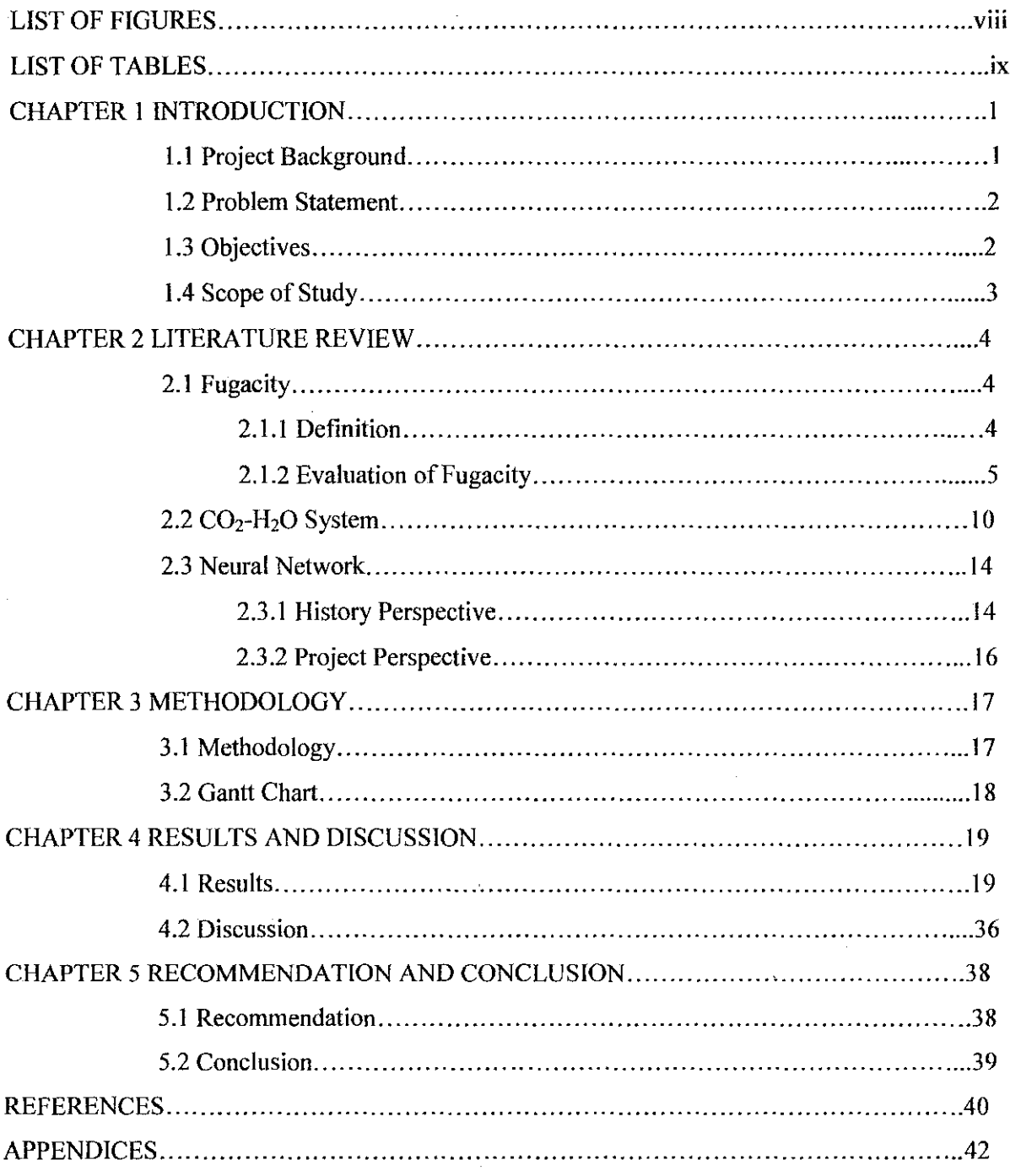

 $\hat{\theta}$ 

 $\sim$ 

# **LIST OF FIGURES**

 $\sim 400$ 

 $\hat{\boldsymbol{\beta}}$ 

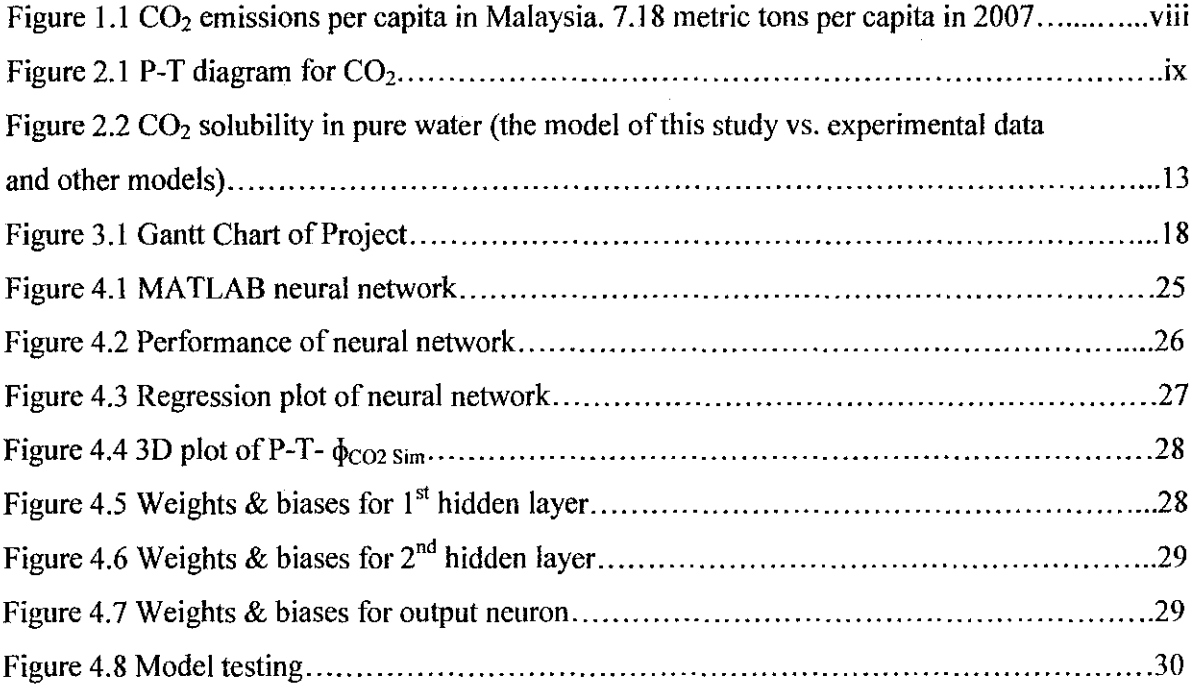

 $\sim$ 

# **LIST OF TABLES**

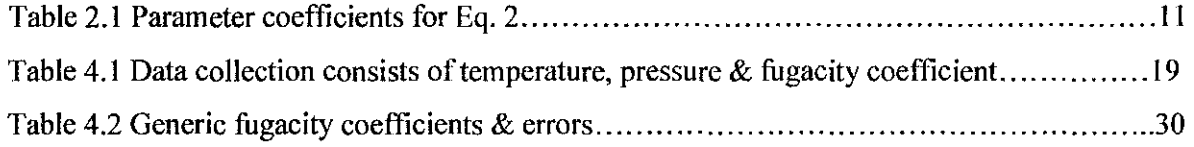

 $\mathcal{A}$ 

 $\sim$ 

 $\sim$ 

 $\bar{\beta}$ 

 $\bar{z}$ 

# **CHAPTER I**

#### **INTRODUCTION**

## **1.1. Project Background**

Carbon dioxide  $(CO<sub>2</sub>)$  is one of the main undesired by-products in any process mostly in oil and gas industry. Most industries demand for clean and pure natural gas for various applications such as automobile fuel, generation of electricity and domestic use. Thus, this gas should be removed to an acceptable level as natural gas, for example, is highly contaminated by carbon dioxide. Besides, removal of high amount of  $CO<sub>2</sub>$  need to be done as worldwide is concerned about carbon emission to atmosphere. In industry such as ammonia production, large quantities of  $CO<sub>2</sub>$ are produced and separated, however, most of the gas vented to the open atmosphere instead of captured and stored.

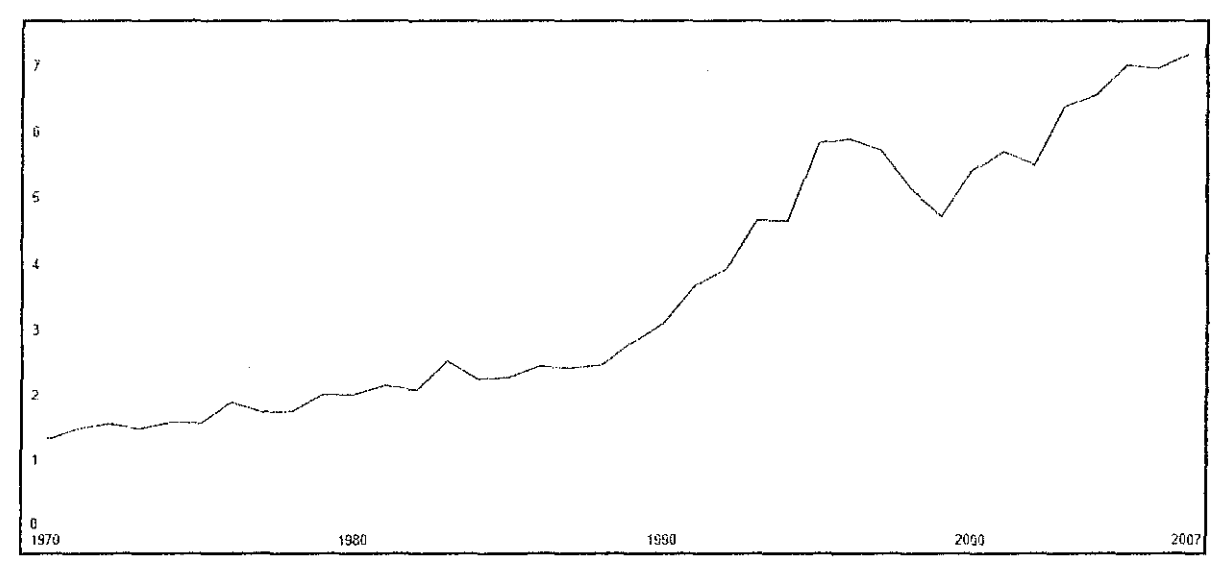

Figure 1.1: CO<sub>2</sub> emissions per capita in Malaysia. 7.18 metric tons per capita in 2007 (World Development Indicator, 2011)

Truly, it is undesired gas in most processes because of its ability to do damages on equipments in the plants. However,  $CO<sub>2</sub>$  cannot be easily disposed to the environment as it can cause global warming as well as harmful and hazardous to the surrounding creatures. Thus, there is a need to have a proper  $CO<sub>2</sub>$  removal system to tackle this situation. Nowadays, removal of C02 is commonly done by using adsorption, absorption, membrane separation and cryogenic. The option of appropriate technology to be used depends on the characteristic of flue gas stream. For instance, in a coal IGCG (integrated gasification combined cycle) process, the  $CO<sub>2</sub>$ concentration would be about 35%-40% at pressure of 20 bar or more. In that case, physical solvents such as Selexol could be used for pre-combustion capture of  $CO<sub>2</sub>$  with the advantage that it can be released mainly by depressurization. However, this research will only focus on removal of  $CO<sub>2</sub>$  by absorption.

By definition, absorption process is a mass transfer operation in which one or more species (solute) is removed from a gaseous stream by dissolution in a liquid (solvent) (Binay. K. D., 2007). Hence, solubility of gas; specifically solubility of  $CO<sub>2</sub>$  in solvents is a very important parameter in order to measure the absorption of  $CO<sub>2</sub>$ .

## **1.2. Problem Statement**

Based on thermodynamic model of  $CO<sub>2</sub>$  solubility designed by Duan and Sun (2003), it has precisely predicted the  $CO<sub>2</sub>$  solubility in water. Nevertheless, this model is still dependent on fugacity coefficients of  $CO<sub>2</sub>$  which is calculated iteratively. Besides, there are 15 parameter coefficients need to be fitted into the model. Also, different P-T regions require different sets of parameter coefficients. Thus, there is a need of a single model to calculate  $CO<sub>2</sub>$  fugacity for the whole regions. Since the relationship between fugacity, pressure and temperature are highly nonlinear, it is expected that Neural Network (NN) will be able to provide the solution.

#### 1.3. **Objectives**

- To develop a neural network (NN) modeling for  $CO<sub>2</sub>-H<sub>2</sub>O$  fugacity coefficients.
- To generate values of weights and biases from designed NN model.
- To design a mathematical model to calculate fugacity coefficients of  $CO<sub>2</sub>$ ,  $\phi_{CO2}$  with ä, similar accuracy with available model.

# **1.4. Scope of Study**

- To do literature review on  $CO_2$ -H<sub>2</sub>O fugacity as well as neural network (NN) modeling.  $\frac{1}{\sqrt{2}}$
- To collect appropriate data from literature review.  $\equiv$
- To reproduce the original parameter coefficients.  $\overline{\phantom{a}}$
- To develop a single model for  $CO_2-H_2O$  system in order to calculate  $\phi_{CO2}$  by achieving  $\Box$ the same accuracy with available model.

## **CHAPTER2**

 $\ddot{\phantom{a}}$ 

# **LITERATURE REVIEW**

## **2.1. Fugacity**

## **2.1.1. Definition**

The specific Gibbs function for a simple compressible substance is:

 $\sim$ 

 $\sim$ 

$$
dg = v\,dP - s\,dT\tag{1}
$$

As in a pure substance the specific Gibbs fimction equals the chemical potential, we can inscribe for a isothermal process:

$$
d\mu_T = v \, dP \tag{2}
$$

And by replacing the ideal gas EOS we obtain:

$$
d\mu_{T,ideal} = \frac{RT \, dP}{P} = RT \, d\ln P \tag{3}
$$

From Eq. (3) we can calculate the chemical potential of a pure material that behaves as an ideal gas. For real gas, we can use an EOS and compute the chemical potential by integration. However, this approach is not followed. Instead, a new thermodynamic property is defined such that the form of Eq.  $(3)$  is still valid for a real gas. This new function is the *fugacity f*, defined as:

$$
d\mu_{T,real} = RT d \ln f \tag{4}
$$

Besides, as the real gas and the ideal gas behave the same at very low pressure, it is apparent that:

$$
\lim_{P \to 0} \frac{f}{P} = 1\tag{5}
$$

Thus, with the definition of Eq. (4) and with the reference value of  $f=0$  at 0 pressure the fugacity is absolutely well-defined.

## **2.1.2. Evaluation of Fugacity**

Using the definition of the isothermal chemical potential, Eq. (2), and the fugacity, Eq. (4) we can write:

$$
d \ln f = \frac{v dP}{RT}
$$
 (6)

Eq. (6) in conjunction with an EOS (explicit in the specific volume) can be used to calculate the fugacity. Integrating between two pressures we get:

$$
RT \ln \frac{f}{f_0} = \int_{P_0}^{P} v dP \tag{7}
$$

If the EOS is explicit in pressure, we can use the equation:

$$
d(vP) = v dP + P dv \tag{8}
$$

Replacing Eq. (8) in Eq. (6) and integrating we get:

Ŷ,

$$
RT \ln \frac{f}{f_0} = PV - P_0 v_0 - \int_{t_0}^{v} p \, dv \tag{9}
$$

Using the Redlich-Kwong EOS,  $p = \frac{RT}{v-b}$ *a*   $\frac{1}{\sqrt{T}v(x+b)}$  we can use Eq. (9) to acquire:

$$
RT \ln \frac{f}{f_0} = PV - P_0 v_0 - RT \ln \frac{v - b}{v_0 - b} - \frac{a}{b\sqrt{T}} \ln \frac{(v + b)v_0}{(v_0 + b)v}
$$
(10)

Taking  $P_0 \rightarrow 0$  the gas behaves as ideal, we can describe:

$$
\ln f = \frac{Pv}{RT} - 1 + \ln \frac{RT}{v - b} - \frac{a}{bRT^{\frac{3}{2}}}\ln \frac{(v + b)}{v}
$$
 (11)

and substituting by the definition of the pressure we get:

$$
\ln f = \frac{b}{v - b} + \ln \frac{RT}{v - b} - \frac{a}{RT^{3/2}} \left[ \frac{1}{v + b} + \frac{1}{b} \ln \frac{(v - b)}{v} \right]
$$
(12)

A similar procedure applying Vander Waals EOS leads to:

$$
\ln f = \frac{b}{v - b} + \ln \frac{RT}{v - b} - \frac{2a}{RTv}
$$
\n(13)

Assessment of the fugacity from tables or EOS's is usually done using the *fugacity coefficient*  $\varphi$ , defined as:

$$
\phi \equiv \frac{f}{p} \tag{14}
$$

that can be differentiated to obtain:

$$
d\ln\phi = d\ln f - d\ln p \tag{15}
$$

and combining Eq. (15) with Eq. (6) we get:

$$
d \ln \phi = \left(\frac{v}{RT} - \frac{1}{P}\right) dP \tag{16}
$$

Integration of Eq. (16) at constant temperature from 0 pressure ( $\varphi = 1$ ) to a state pressure *P* gives:

$$
\ln \frac{f}{P} = \int_0^P \left( \frac{v}{RT} - \frac{1}{P} \right) dP \tag{17}
$$

which recounts *PvT* data with the fugacity. Eq. (17) can be integrated numerically from data or an EOS of state can be used to analyze the integral analytically. If we substitute the definition of the Z factor in Eq. (17) we obtain:

$$
\ln\frac{f}{P} = \int_0^P \left(\frac{v}{RT} - \frac{1}{P}\right) dP = \int_0^P \left(\frac{Z - 1}{P}\right) dP
$$
\n(18)

or, in terms of reduced properties,

$$
\ln \frac{f}{P} = \int_0^P \left(\frac{Z - 1}{P_r}\right) dP_r \tag{19}
$$

Recall that the integral in Eq. ( 19) has been already solved if we evaluated residual or departure functions for the entropy, Eq. (47) in notes "Thermodynamic Properties". Analysis of the Z chart illustrates that for *Pr* smaller than 0.4 the *Z-Pr* curves are straight lines with slope  $(Z-1)$  / *Pr.* Then the integral in Eq. (19) can be readily evaluated:

$$
\ln \frac{f}{p} = \int_0^P \left( \frac{Z - 1}{P_r} \right) dP_r = \left( \frac{Z - 1}{P_r} \right) \int_0^P dP_r = Z - 1 \tag{20}
$$

that can be shown as:

$$
\frac{f}{P} = e^{Z-1} \ge 1 + (Z-1) + \frac{(Z-1)^2}{2!} + \frac{(Z-1)^3}{3!} + \cdots
$$
 (21)

for  $Z > 0.9$  the series on Eq. (21) can be approximated well as:

$$
\frac{f}{P} = Z \tag{22}
$$

so at low pressures and for *Z* close to I we can use Eq. (22) with reasonable accuracy. To acquire  $f$  from tabular data we integrate Eq. (4) between a reference state and the state of interest along an isotherm, to get:

$$
\mu_{T,P} - \mu_{T,P_{ref}} = RT \ln \frac{f}{f_{ref}}
$$
 (23)

As the chemical potential is the specific Gibbs function for a pure substance, we can describe:

 $\mathcal{A}^{\mathcal{A}}$ 

$$
\ln \frac{f}{f_{\text{ref}}} = \frac{g - g_{\text{ref}}}{RT} \tag{24}
$$

We can use Eq. (24) to calculate the fugacity of a real gas if we use a reference state with low enough pressure such that the reference fugacity is the pressure (ideal gas) and recalling that  $g =$  $h-Ts$ . Then Eq. (24) becomes:

$$
\ln \frac{f}{P_{ref}} = \frac{1}{R} \left[ \frac{h - h_{ref}}{T} - (s - s_{ref}) \right]
$$
 (25)

Eq. (25) is used in the following way: a reference state is preferred at the lowest pressure available at the state temperature. If the pressure is not low enough to be in the ideal gas region, extrapolation of the properties to a lower pressure region might be a necessity. Thus, the evaluation of h and s from tables permit the calculation of f.  $\tilde{f}$  can be also estimated from a threeparameter principle of corresponding states using Pitzer acentric factor *w.* Due to the close relation between  $Z$  and  $f$ , the fugacity coefficient is tabulated as:

$$
\log_{10} \frac{f}{p} = \left(\log_{10} \frac{f}{p}\right)^0 + \varpi \left(\log_{10} \frac{f}{p}\right)^1 \tag{26}
$$

Eq. (23) for a real gas can be simplified for the case of an ideal gas:

$$
\left(\mu_{T,P} - \mu_{T,P,q}\right)_{ig} = RT \ln \frac{P}{P_{ref}}\tag{27}
$$

where the reference state is generally chosen at unit pressure, normally 1 atm. This allows us to write the following two relations:

$$
(\mu_{T,P})_{\text{sg}} = (g_{T,P})_{\text{sg}} = g_T^0 + RT \ln P \tag{28}
$$

$$
\mu_{\mathcal{F},P} = g_{\mathcal{F}}^0 + RT \ln f \tag{29}
$$

Subtracting Eq. (28) from Eq. (29) we obtain:

$$
\mu_{T,P} - \left(\mu_{T,P}\right)_{ig} = RT \ln \frac{f}{P}
$$
\n(30)

#### $2.2.$  $CO<sub>2</sub>-H<sub>2</sub>O$  System

Accurate prediction of  $CO<sub>2</sub>$  solubility over a wide range of pressure, temperature as well as types of solution is very important nowadays as it is used to studies of geological  $CO<sub>2</sub>$  sequestration, carbonate precipitation, global carbon cycle, as well as fluid inclusions (Kaszuba et al., 2003; Spycher et al., 2003; Xu et al., 2004; Cipolli et al., 2004; Wolf et al., 2004). Upon the introduction of a thermodynamic model of  $CO<sub>2</sub>$  solubility in aqueous NaCl solution (Duan and Sun, 2003), it has later been extended to other aqueous electrolyte solutions such as K<sup>+</sup>, Mg<sup>2+</sup>  $Ca^{2+}$ , and SO<sub>4</sub><sup>2</sup> (Duan et al., 2005).

In addition, the relatively high precise and wide temperature-pressure-composition range (from 273 to 533 K, 0 to 2000 bar, and 0 to 4.5 m NaCI) of that model permits its applications in various numerical simulation programs such as MATLAB. According to Duan and Sun (2003; 2005), the solubility of  $CO<sub>2</sub>$  can be calculated by:

$$
\ln m_{CO_2} = \ln y_{CO_2} \Phi_{CO_2} P - \frac{\mu_{CO_2}^{1(0)}}{RT} - 2\lambda_{CO_2} - Na(m_{Na} + m_K + 2m_{Ca} + 2m_{Mg}) - \zeta_{CO_2 - Na - Cl} m_{Cl}(m_{Na} - m_K + m_{Ca} + m_{Mg}) + 0.07 m_{SO_4}
$$
\n(31)

where T is absolute temperature in Kelvin, P represents the total pressure of the system in bar, R is universal gas constant, m means the molality of components dissolved in water,  $y_{CO2}$  is the mole fraction of CO<sub>2</sub> in vapor phase,  $\phi_{CO2}$  is the fugacity coefficient of CO<sub>2</sub>,  $\mu_{CO2}^{1(0)}$  is the standard chemical potential of  $CO_2$  in liquid phase,  $\lambda_{CO2-Na}$  is the interaction parameter between  $CO_2$  and Na<sup>+</sup>,  $\zeta_{CO2-Na-CI}$  is the interaction parameter between CO2 and Na<sup>+</sup>, Cl<sup>-</sup>.

Based on Eq. (I), all parameters appeared can be directly calculated without any need of iterations, with the exception of value of  $\phi_{CO2}$ . The  $\phi_{CO2}$  is calculated from the fifth-order virial equation of state (EOS) designed by Duan et al. (1992). It iteratively calculates the value of  $\phi_{CO2}$ , which leads to time-consuming procedure as well as computationally expensive especially for

numerical simulations of large-scale geological sequestration processes that require calculation of C02 solubility at each grid and at each time step (Spycher et al., 2003). Below is the EOS to find the value of  $\phi_{CO2}$  (Eq. 32):

t,

$$
\Phi_{CO_2} = b_1 + \left[ b_2 + b_3 T + \frac{b_4}{T} + \frac{b_5}{(T - 150)} \right] P + \left[ b_6 + b_7 T + \frac{b_8}{T} \right] P^2 + \left[ b_9 + b_{10} T + \frac{b_{11}}{T} \right] \ln P
$$
  
+ 
$$
\frac{\left[ b_{12} + b_{13} T \right]}{P} + \frac{b_{14}}{T} + b_{15} T^2
$$
 (32)

where T and P are in Kelvin and bar respectively. It becomes more complex as the P-T diagram of  $CO<sub>2</sub>$  is divided into six (6) sections, as such there 6 different sets of parameters to be fitted in. In addition, there are 15 parameter coefficients needed to be fitted in the EOS in order to find any  $\phi_{CO2}$  value. Below are shown the table of parameter coefficients as well as P-T diagram for *COz.* 

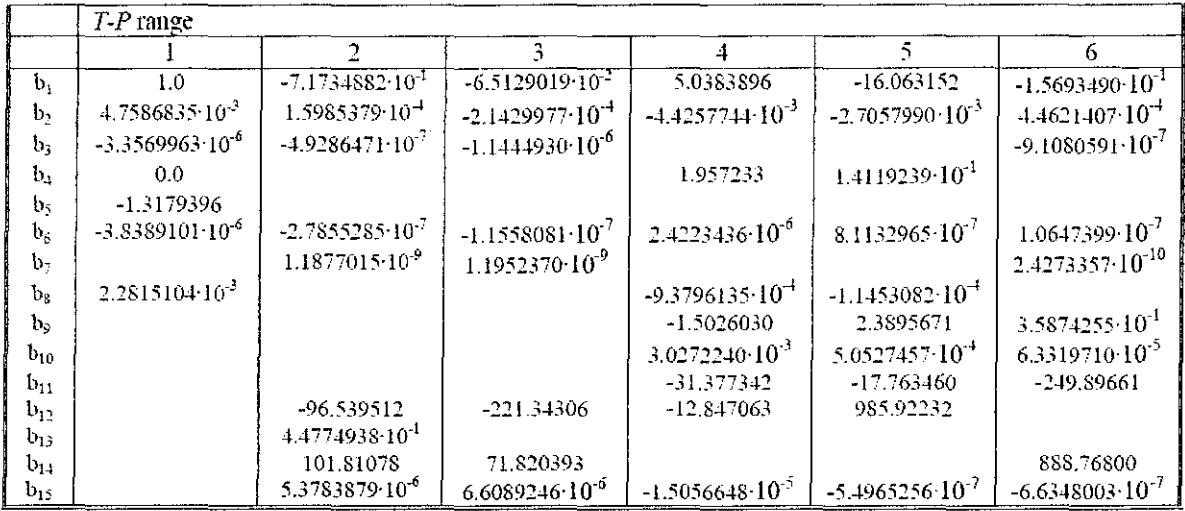

#### Table 2.1: Parameter coefficients for Eq. 2

1: 273 K<T<573 K, P<P<sub>1</sub> (when T<305 K, P<sub>1</sub> equals to the saturation pressure of CO<sub>2</sub>; when 305 K<T<405 K,  $P_1$ =75+(T-305)-1.25; when T>405 K,  $P_1$ =200 bar.); 2: 273 K<f><340 K,  $P_1$ <f><1000 bar; 3: 273 K<f<340 K, P >1000 bar; 4: 340 K<f><435 K, P<sub>1</sub><P<1000 bar; 5: 340 K<f<435 K, P>1000 bar; and 6: T>435 K, P>P<sub>1</sub>.

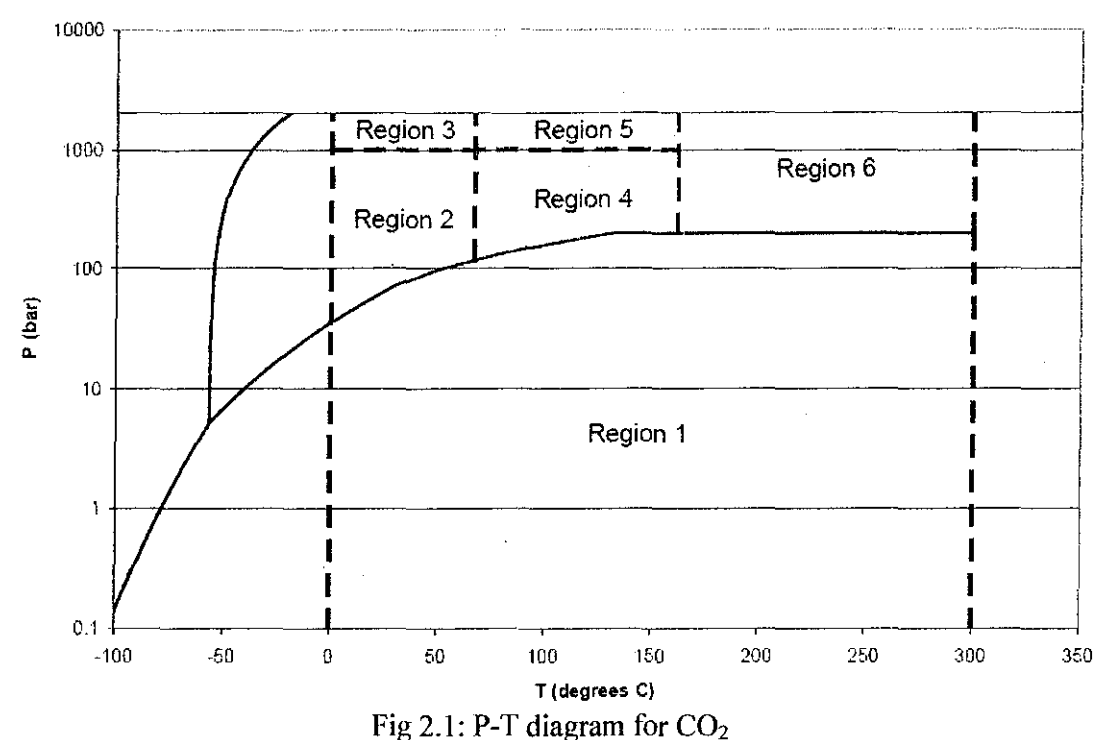

1: 273 K< $T$ <573 K, P<P<sub>1</sub> (when T<305 K, P<sub>1</sub> equals to the saturation pressure of CO<sub>2</sub>; when 305 K< $T$ <405 K,  $P_1$ =75+(T-305)-1.25; when T>405 K,  $P_1$ =200 bar.); 2: 273 K<T<340 K,  $P_1$ <P<1000 bar; 3: 273 K<T<340 K, P >1000 bar; 4: 340 K<T<435 K, P<sub>1</sub><P<1000 bar; 5: 340 K<T<435 K, P>1000 bar; and 6: T>435 K, P>P<sub>1</sub>,

Thus, this project intends to design a single model to calculate the value of  $\phi_{CO2}$  for whole regions. However, since the relationship between fugacity, temperature, and pressure are expected highly non-linear, it is assumed that Neural Network (NN) is able to provide suitable solution for the project.

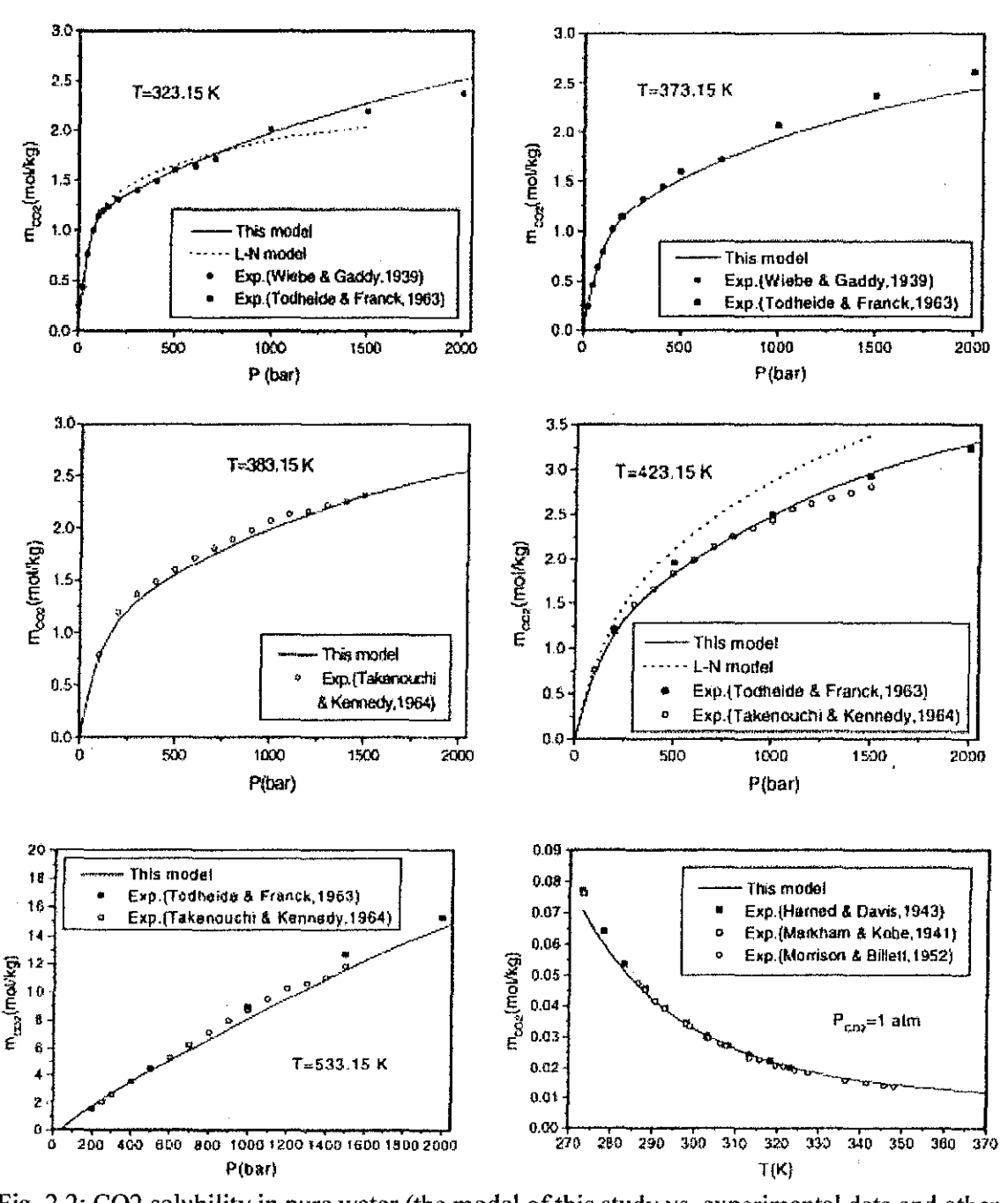

## 2.2.1. Comparison with Experimental Data

Fig. 2.2: C02 solubility in pure water (the model of this study vs. experimental data and other models)

Based on the figures above we can conclude that comparison with experimental data demonstrates that this model gives results within or close to experimental uncertainty (about 7%)

in the temperature range from 273 to 533 K, for pressures from 0 to 2000 bar. Following the approach adopted by Duan et al. (1992a); this model is extended to predict C02 solubility in more complex brines such as seawater with remarkable accuracy.

 $\sim 10^6$ 

# 2.3. **Neural Network**

#### **2.3.1. History Perspective**

The field of artificial neural networks (they also go by the names of connectionist models, parallel distributed processing systems and neuromorphic systems) is very active nowadays. Although for many people artificial neural networks can be considered a new area of research, which developed in the late eighties, work in this field can be traced back to more than fifty years ago. *McCulloch* and *Pitts,* back in 1943, pointed out the possibility of applying Boolean algebra to nerve net behaviour. They essentially originated neurophysiological automata theory and developed a theory of nets. In 1949 *Donald Hebb,* in his book *"The organization of behavior*" postulated a plausible qualitative mechanism for learning at the cellular level in brains. An extension of his proposals is widely known nowadays as the *Hebbian learning rule.*  In 1957 *Rosenblatt* developed the first neurocomputer, the *perceptron*. He proposed a learning rule for this first artificial neural network and proved that, given linearly separable classes, a perceptron would, in a finite number of training trials, develop a weight vector that would separate the classes (the famous *Perceplron convergence theorem).* His results were summarized in a very interesting book, *"Principles of neurodynamics* ".

About the same time *Bemard Widrow* modelled learning from the point of view of minimizing the mean-square error between the output of a different type of ANN processing element, the *ADALINE*, and the desired output vector over the set of patterns. This work has led to modern adaptive filters. Adalines and the *Widrow-Hoff'learning rule* were applied to a large number of problems, probably the best known being the control of an inverted pendulum. Although people like Bernard Widrow approached this field from an analytical point of view, most of the research on this field was done from an experimental point of view. In the sixties many sensational promises were made which were not fulfilled. This discredited the research on

artificial neural networks. About the same time Minsky and Papert began promoting the field of artificial intelligence at the expense of neural networks research. The death sentence to ANN was given in a book written by these researchers, *Perceptrons,* where it was mathematically proved that these neural networks were not able to compute certain essential computer predicates like the EXCLUSNE OR boolean function. Until the 80's, research on neural networks was almost null. Notable exceptions from this period are the works of Amari, Anderson, Fukushima, Grossberg and Kohonen.

Then in the middle 80's interest in artificial neural networks started to rise substantially, making NN one of the most active current areas of research. The work and charisma of *John Hopfield* has made a large contribution to the credibility of NN. With the publication of the *PDP* books the field exploded. Although this persuasive and popular work made a very important contribution to the success of NN, other reasons can be identified for this recent renewal of interest:

- One is the desire is to build a new breed of powerful computers, that can solve problems that are proving to be extremely difficult for current digital computers (algorithmically or rulebased inspired) and yet are easily done by humans in everyday life. Cognitive tasks like understanding spoken and written language, image processing, retrieving contextually appropriate information from memory, are all examples of such tasks.
- Another is the benefit that neuroscience can obtain from NN research. New artificial neural network architectures are constantly being developed and new concepts and theories being proposed to explain the operation of these architectures. Many of these developments can be used by neuroscientists as new paradigms tor building functional concepts and models of elements of the brain.
	- Also the advances of VLSI technology in recent years, turned the possibility of implementing NN in hardware into a reality. Analog, digital and hybrid electronic implementations are available today, with commercial optical or electrooptical implementations being expected in the future.

The dramatic improvement in processing power observed in the last few years makes it possible to perform computationally intensive training tasks which would, with older technology, required an unatfordable time.

Research into ANNs has lead to several different architectures being proposed over the years. All of them try, to a greater or lesser extent, to exploit the available knowledge of the mechanisms of the human brain. Before describing the structure of artificial neural networks we should give a brief description of the structure of the archetypal neural network.

#### **2.3.2. Project Perspective**

In this project, Neural Network (NN) will be used to generate a mathematical model which is able to calculate  $\phi_{CO2}$  for the whole regions of P-T diagram for CO<sub>2</sub>. Thus, MATLAB is preferable computational software to be used for the project. The NN represents a complex configuration consists of many simple processors (or 'neurones'), arranged in layers (input, hidden and output layer). The proper transformation of information is possible as a result of correctly prepared matrix of weights, numbers attributed for the all interneuron's connections. In the most frequently used feed-forward network, each neurone simply. sums up (properly amplified or weaken) signals from the all neurones of the previous layer and, after transformation received result by suitable activation function transmits it to all neurones of the next layer. In addition, the learning process is executed on the basis of input data sets and associated with output data sets. During the learning process (supervised learning) computer compares the values calculated with the expecting ones and adjusts step by step the weight's values to reach the best agreement between the six data sets. In the end of the computational activity, it is expected that a single model to calculate  $\phi_{CO2}$  is able to be generated by MATLAB. Finally, the model value of  $\phi_{\text{CO2}}$  is compared with the experimental value  $\phi_{\text{CO2}}$  in order to validate the model.

# **CHAPTER 3**

# **METHODOLOGY**

# 3.1. Methodology

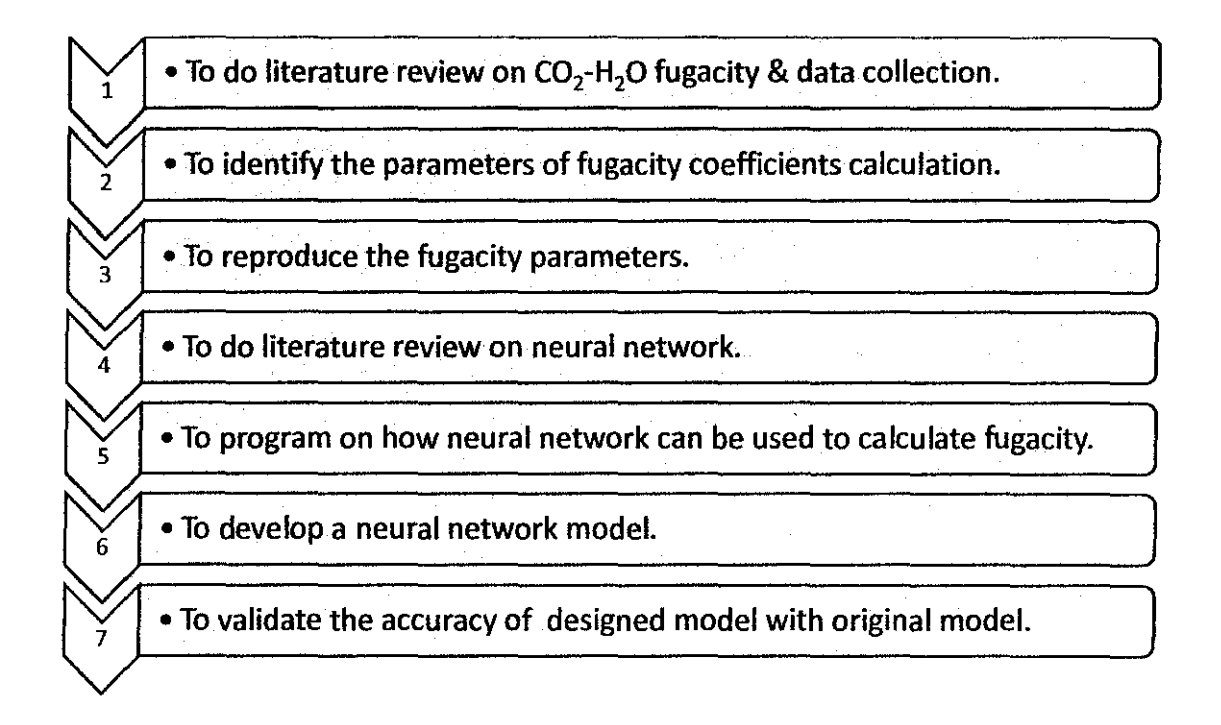

# **3.2. Gantt Chart**

the common

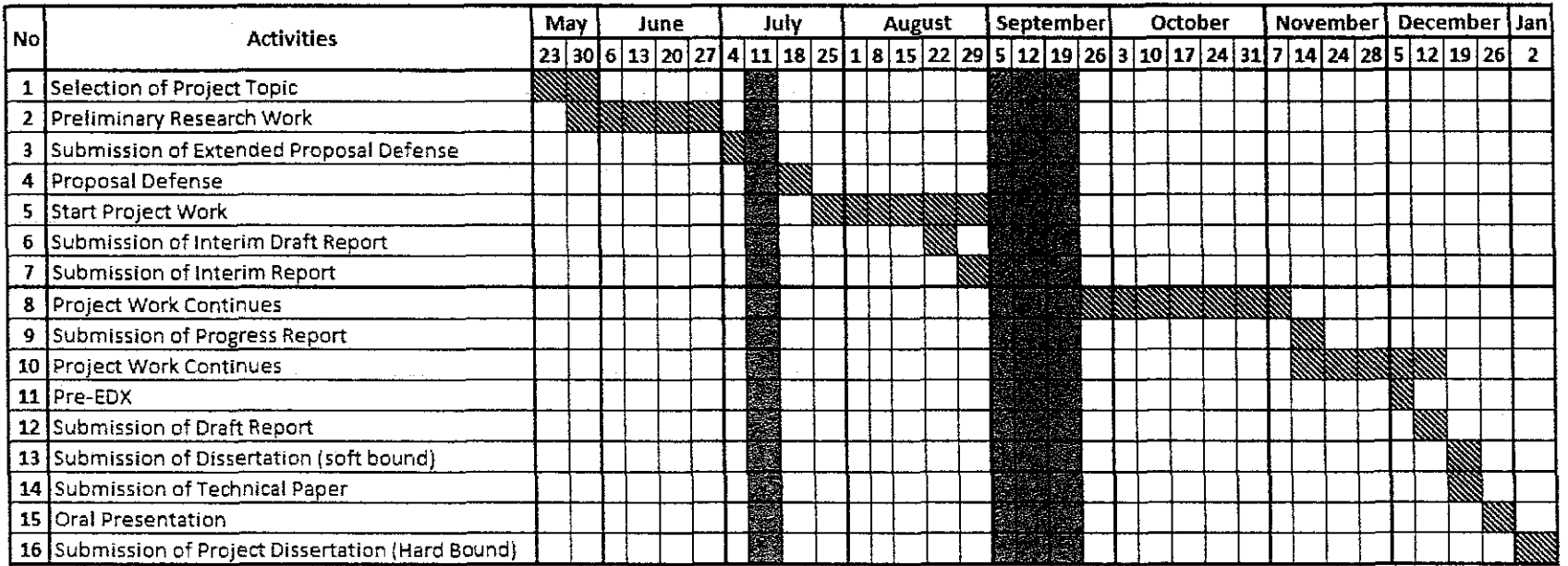

Fig 3.1: Gantt Chart of Project

ŀ,

# **CHAPTER 4**

# RESULTS AND DISCUSSION

#### 4.1. Results

After collecting data of temperature, pressure as well as actual  $CO<sub>2</sub>$  fugacity coefficients,  $\phi_{CO2}$ Actual. the neural network model has been designed based on try-and-error method. Besides, all data which used for simulation are randomly picked. However, the data are taken from the whole 6 regions in order to preserve the accuracy of the results at the end of the simulation. Recall that the formula used to get the outputs is equation (32) which is:

$$
\Phi_{CO_2} = b_1 + \left[ b_2 + b_3 T + \frac{b_4}{T} + \frac{b_5}{(T - 150)} \right] P + \left[ b_6 + b_7 T + \frac{b_8}{T} \right] P^2 + \left[ b_9 + b_{10} T + \frac{b_{11}}{T} \right] \ln P
$$
  
+ 
$$
\frac{\left[ b_{12} + b_{13} T \right]}{P} + \frac{b_{14}}{T} + b_{15} T^2
$$

Thus, the actual outputs,  $\phi_{CO2}$  Actual are fugacity coefficients of  $CO_2$ -H<sub>2</sub>O system calculated based on formula above, while  $\phi_{CO2 \text{ Sim}}$  are simulation outputs generated by neural network. Based on the table below, there is a "Region" column which represents the region ofP-T diagram for  $CO_2$  (Fig 1). Do take note that for region "1" of P-T diagram of  $CO_2$ , it has been divided into 3 parts due to conditions (P, T).

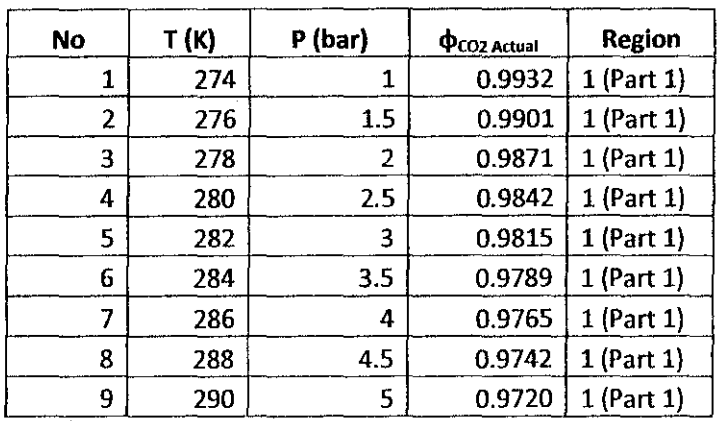

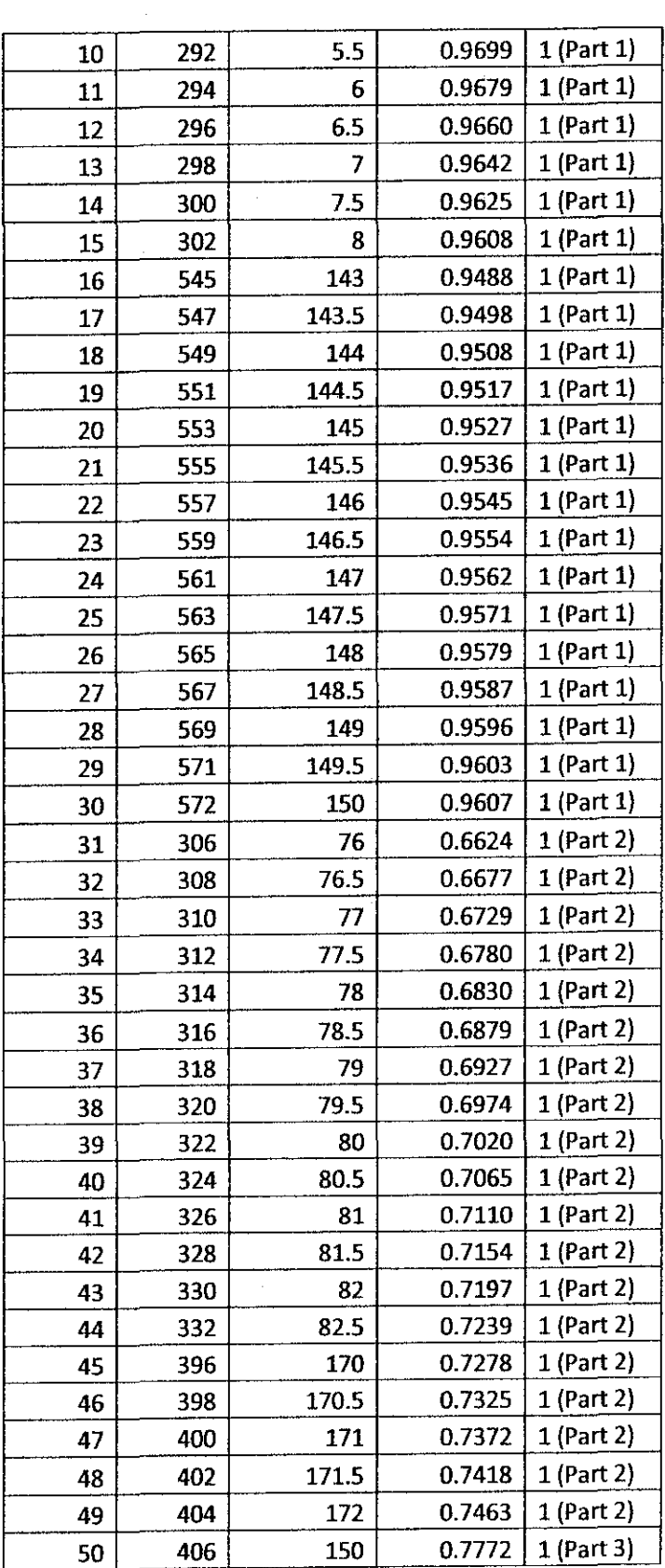

 $\hat{\mathcal{A}}$ 

 $\mathcal{A}^{\mathcal{A}}$ 

 $\overline{a}$ 

 $\hat{\mathcal{A}}$ 

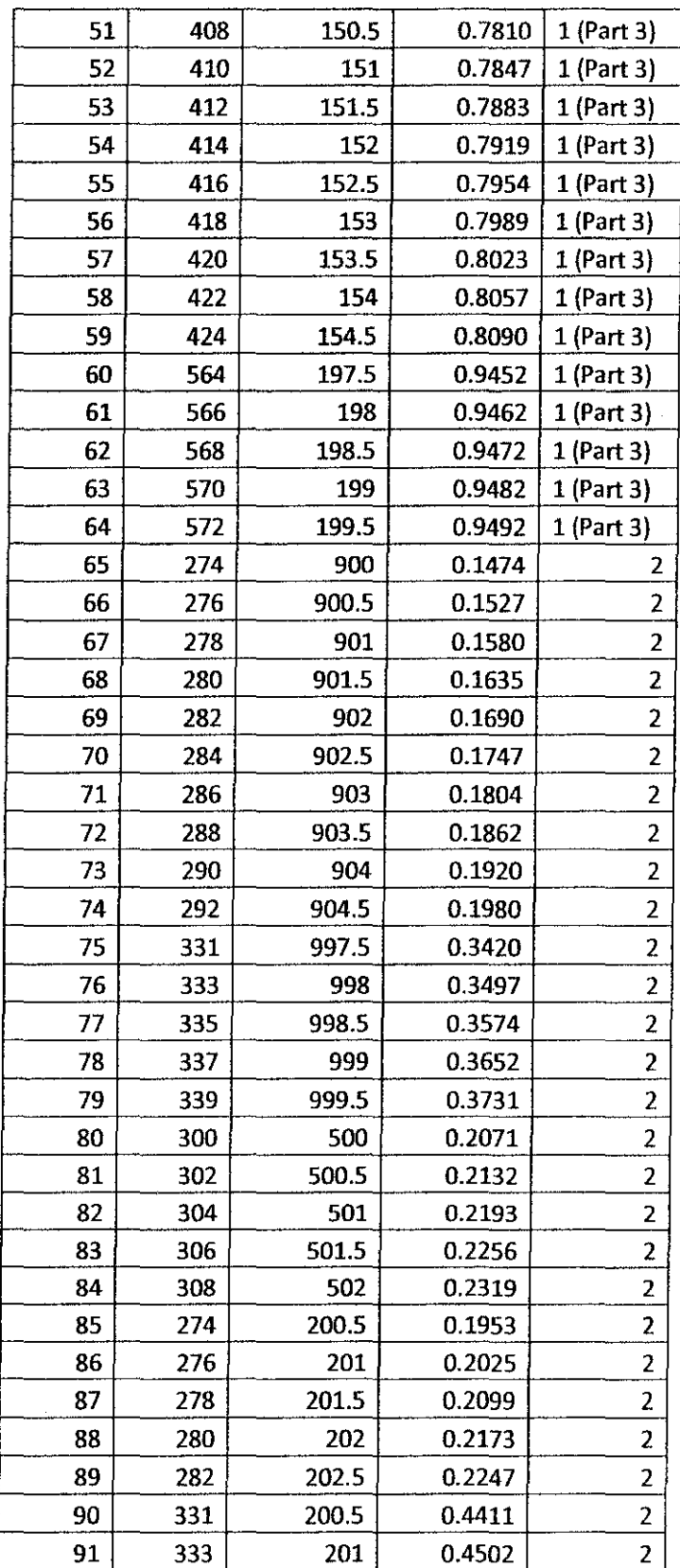

 $\bar{\bar{z}}$ 

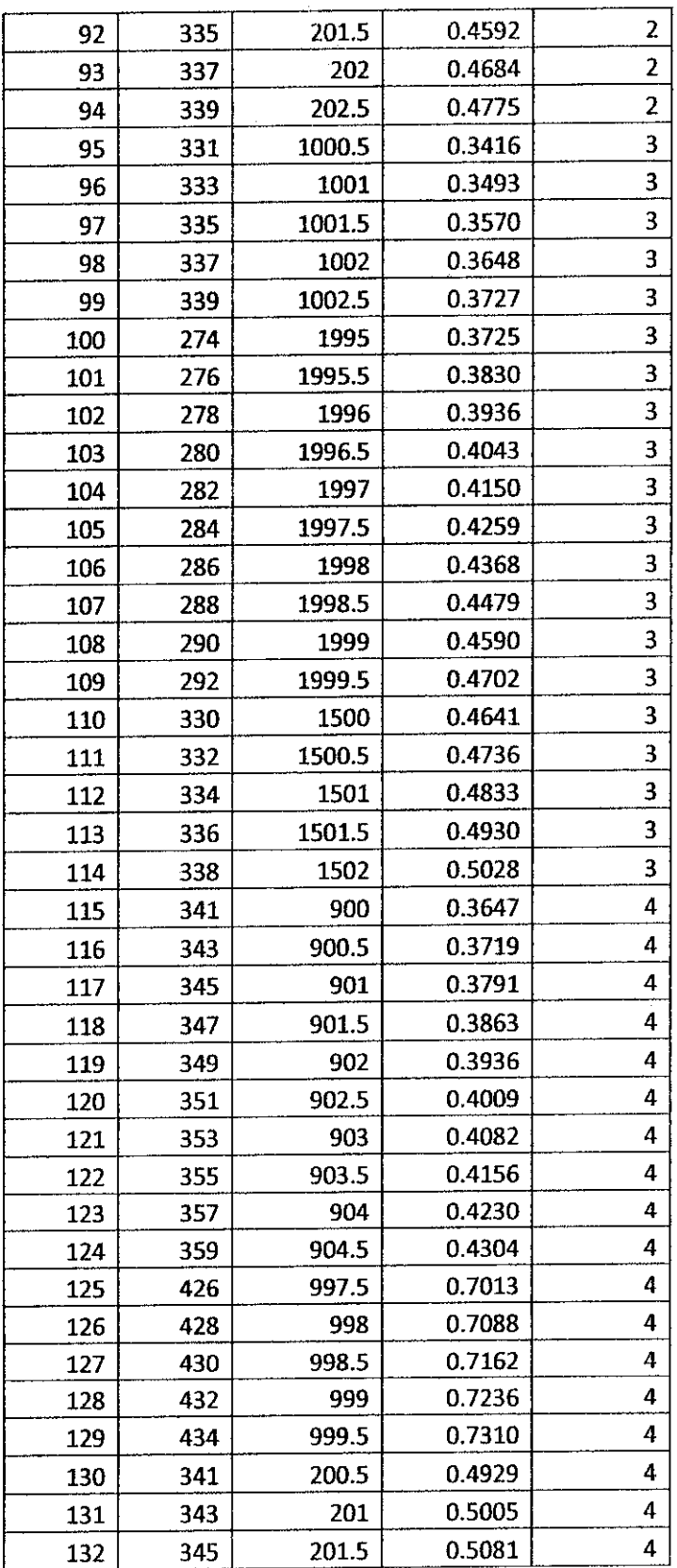

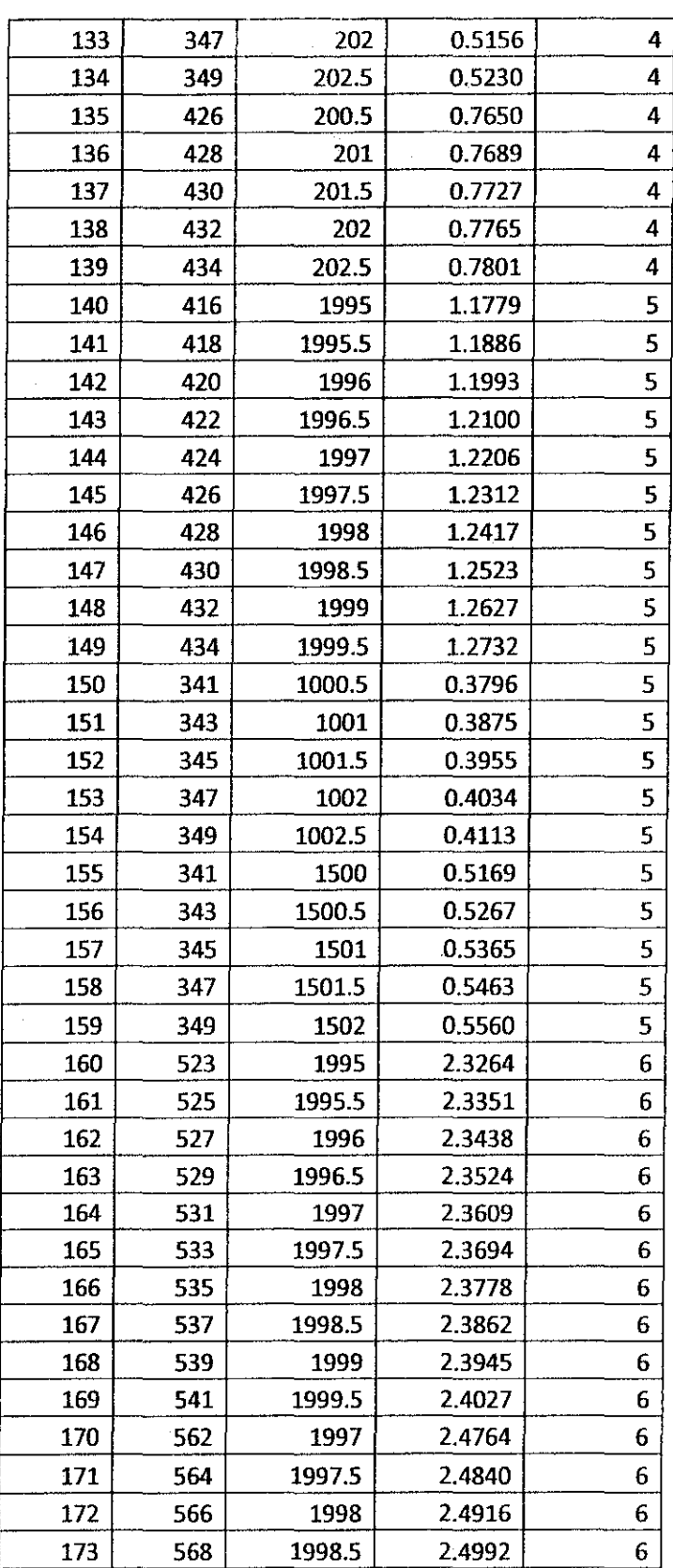

| 174 | 570 | 1999   | 2.5067 | 6 |
|-----|-----|--------|--------|---|
| 175 | 572 | 1999.5 | 2.5142 | 6 |
| 176 | 436 | 1800   | 1.6953 | 6 |
| 177 | 438 | 1800.5 | 1.7068 | 6 |
| 178 | 440 | 1801   | 1.7182 | 6 |
| 179 | 442 | 1801.5 | 1.7295 | 6 |
| 180 | 444 | 1802   | 1.7407 | 6 |
| 181 | 480 | 1900   | 2.0266 | 6 |
| 182 | 482 | 1900.5 | 2.0364 | 6 |
| 183 | 484 | 1901   | 2.0463 | 6 |
| 184 | 486 | 1901.5 | 2.0560 | 6 |
| 185 | 488 | 1902   | 2.0657 | 6 |
| 186 | 436 | 1600   | 1.5005 | 6 |
| 187 | 438 | 1600.5 | 1.5113 | 6 |
| 188 | 440 | 1601   | 1.5221 | 6 |
| 189 | 442 | 1601.5 | 1.5328 | 6 |
| 190 | 444 | 1602   | 1.5434 | 6 |
| 191 | 480 | 1700   | 1.8098 | 6 |
| 192 | 482 | 1700.5 | 1.8192 | 6 |
| 193 | 484 | 1701   | 1.8284 | 6 |
| 194 | 486 | 1701.5 | 1.8376 | 6 |
| 195 | 488 | 1702   | 1.8467 | 6 |
| 196 | 564 | 950    | 1.4150 | 6 |
| 197 | 566 | 950.5  | 1.4199 | 6 |
| 198 | 568 | 951    | 1.4249 | 6 |
| 199 | 570 | 951.5  | 1.4298 | 6 |
| 200 | 572 | 952    | 1.4347 | 6 |
| 201 | 436 | 200.5  | 0.8464 | 6 |
| 202 | 438 | 201    | 0.8501 | 6 |
| 203 | 440 | 201.5  | 0.8539 | 6 |
| 204 | 442 | 202    | 0.8576 | 6 |
| 205 | 444 | 202.5  | 0.8613 | 6 |
| 206 | 564 | 200.5  | 1.0276 | 6 |
| 207 | 566 | 201    | 1.0295 | 6 |
| 208 | 568 | 201.5  | 1.0315 | 6 |
| 209 | 570 | 202    | 1.0334 | 6 |
| 210 | 572 | 202.5  | 1.0353 | 6 |

Table 4.1: Data collection consists of temperature, pressure  $\&$  fugacity coefficient

 $\bar{\beta}$ 

As mention before, the neural network is basically built based on try-and-error approach, in term of the number of neurons, layers as well as type of transfer functions. Below are shown several results of this project, which will be discussed in 'Discussion' section:

 $\varphi\to 0$ 

 $\Bigl($  $\frac{1}{2}$ 

 $\frac{1}{2}$ 

 $\ddot{\phantom{0}}$ 

 $\ddot{\phantom{a}}$ 

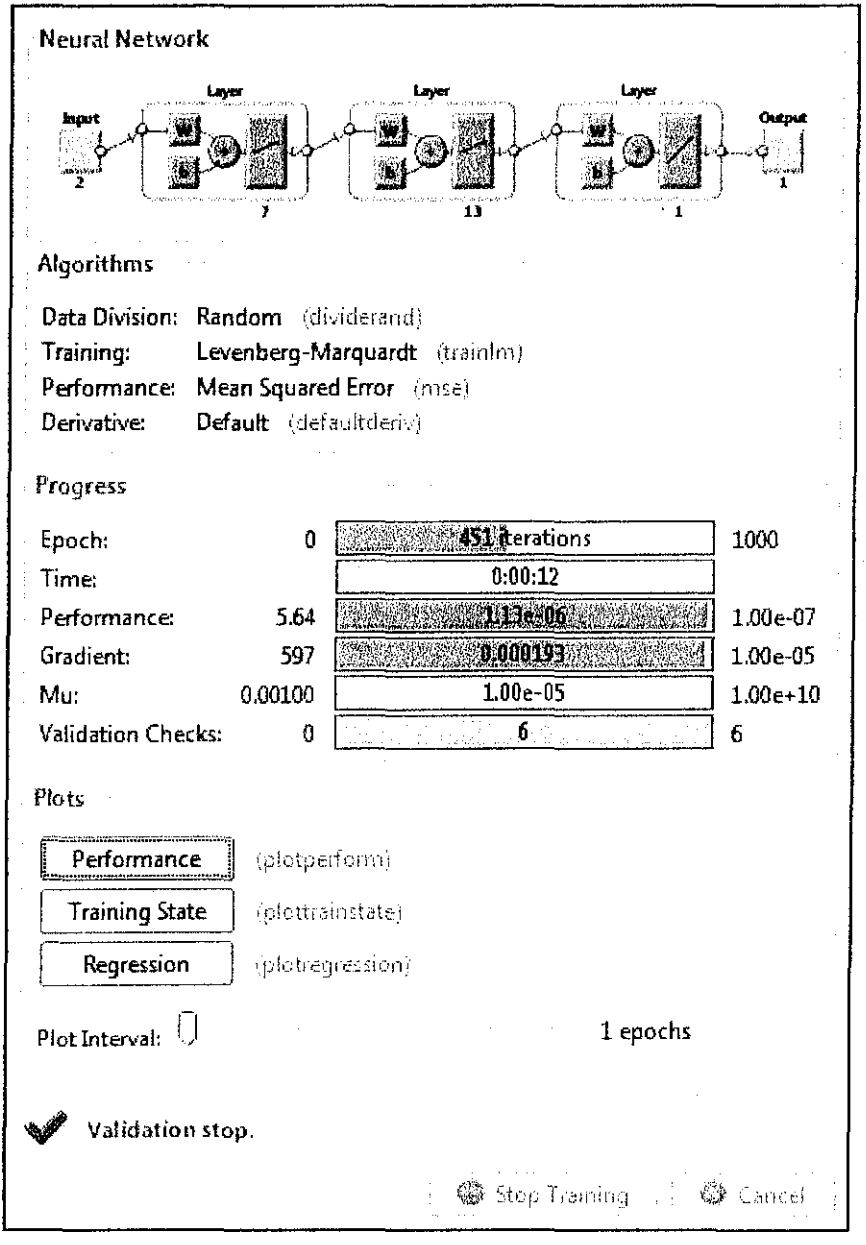

Fig 4.1: MATLAB neural network

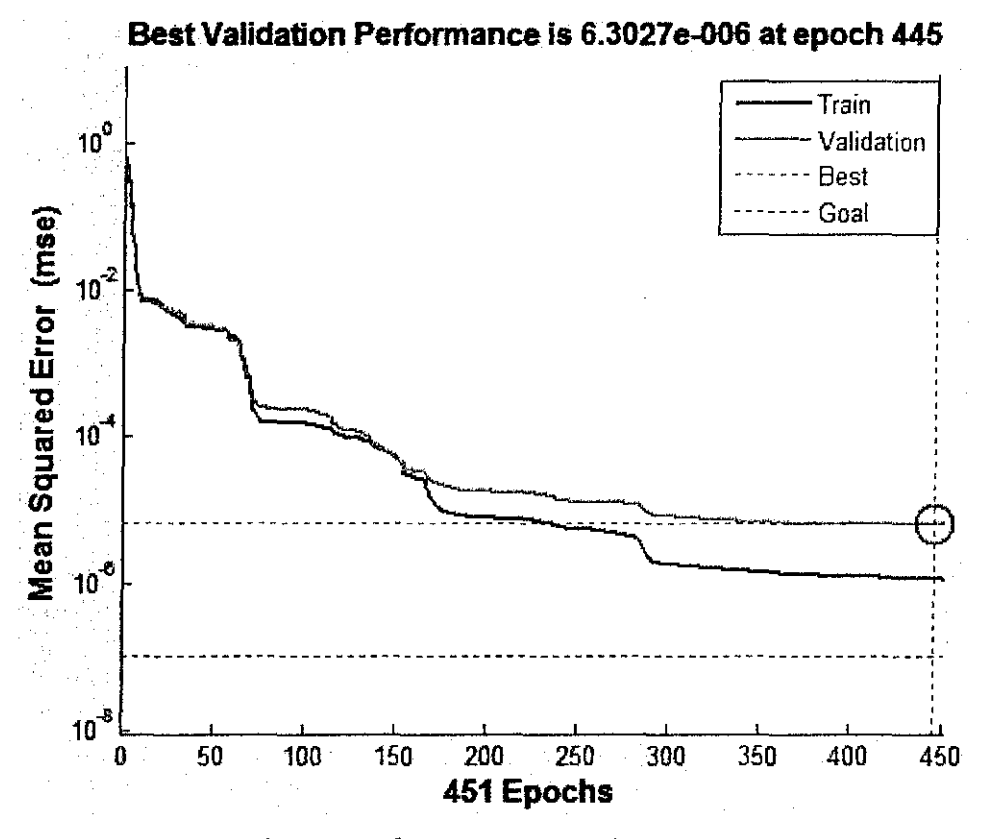

Fig 4.2: Performance of neural network

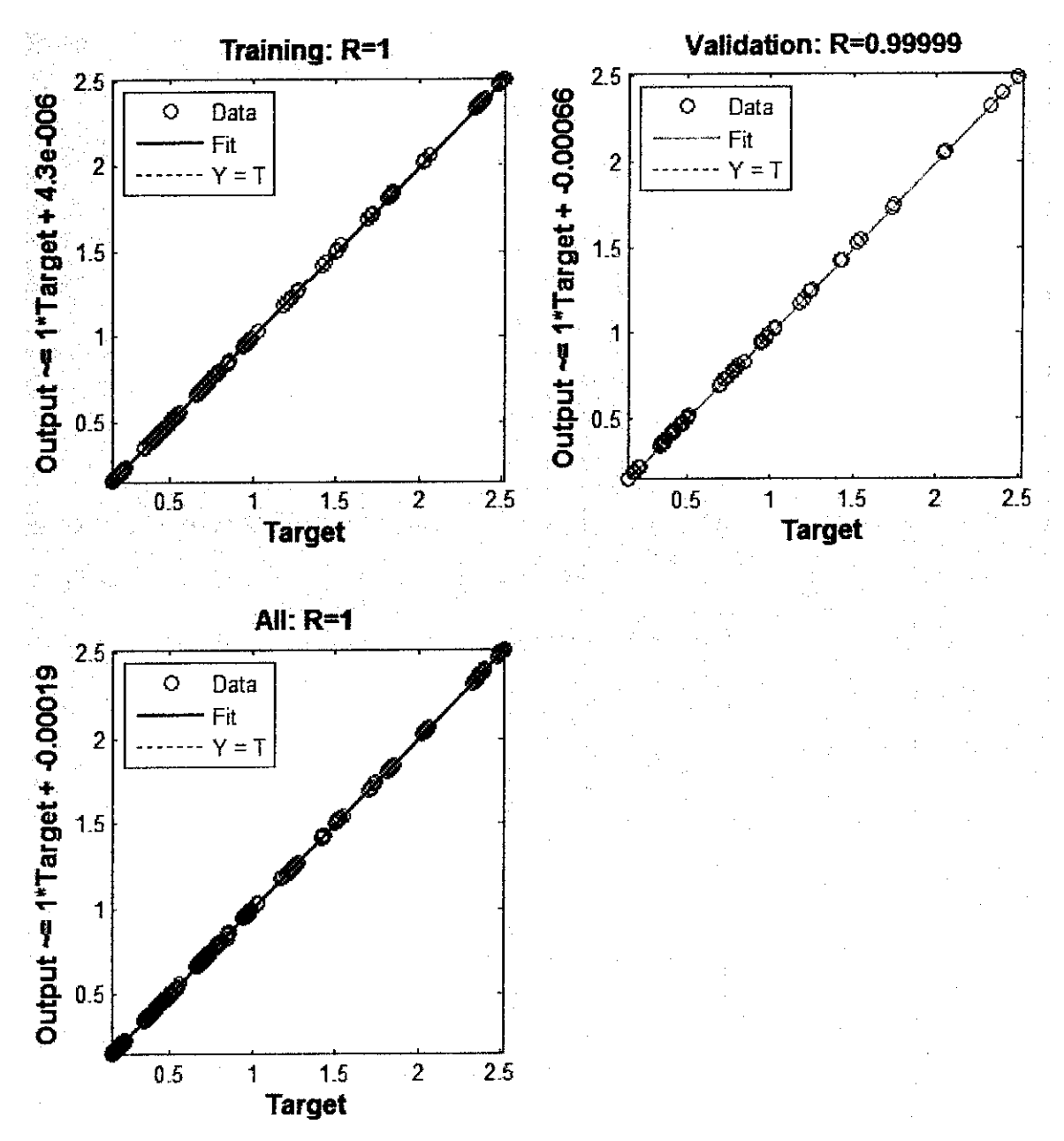

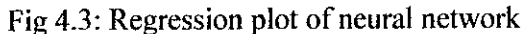

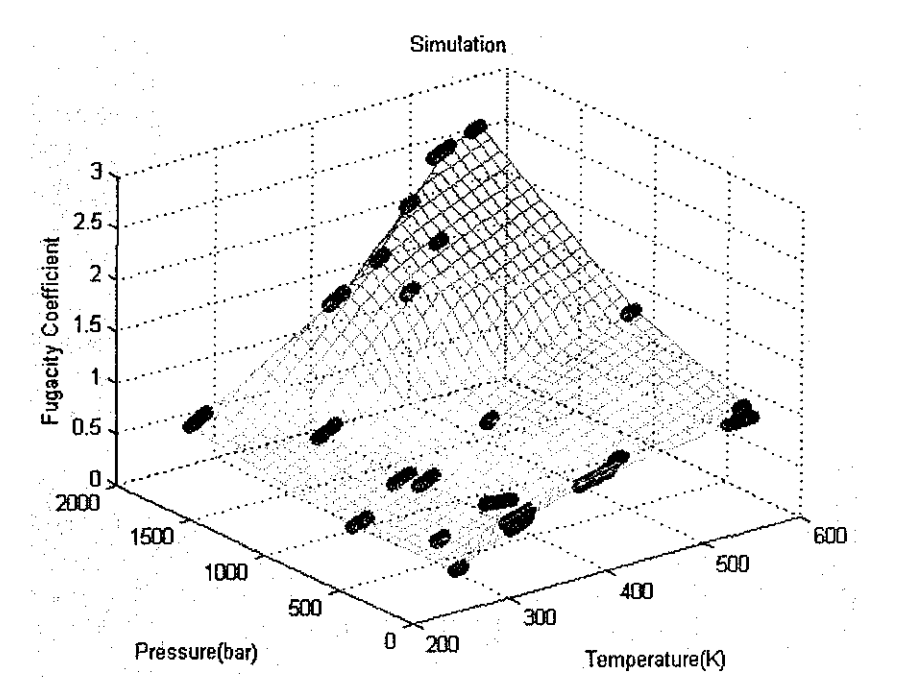

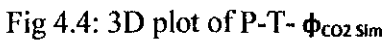

```
Command Window and the activities and the second state of the state and the contribution of the state of the state of
  Warning: NEWFF used in an obsolete way.
  > In obs use at 18
     In newff>create network at 127
    In <u>newff at 102</u>
     In syafig6 at 26
             See help for NEWFF to update calls to the new argument list.
  1)Weight value(s) for hidden layer (IW):
  ans =
      0.024314886198726 
                          0. 009201900343075 
      0.027122406187101 
-0.028571475158761 
      0.103436929228812 -0.136804741773623
      0. 030422688264001 
-0.003984725995334 
     -0.060150865352321 
                           O.OE8319019057763 
     0.018744145443540
                           0.002423239436437
     -0.400073302631029 
                           0.091304690342938
  2)3ias value(s) for 1st hidden layer(31): 
  ans =-29.671673019489301
   -21.659270012541863 
   -17.2127~9648478820 
    -7.116523562434156 
    16.349496547615362 
   -10.585679290653822
    -8.219902175068270
```
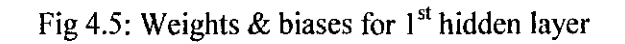

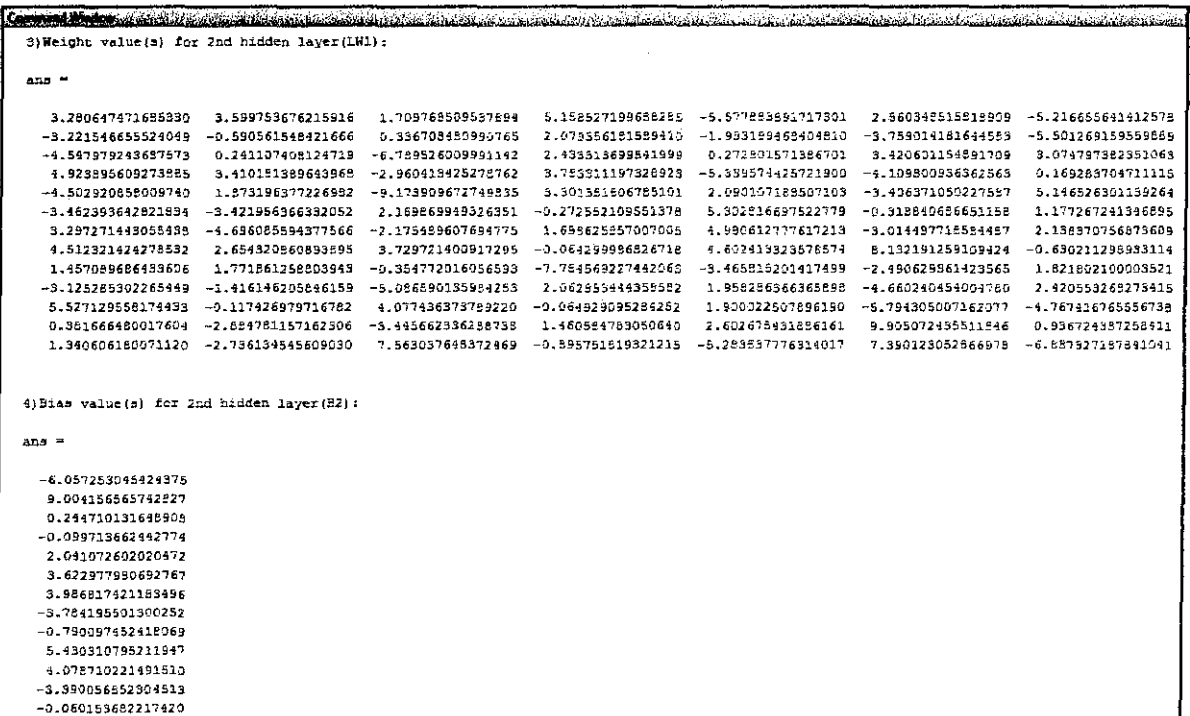

 $\mathbf{i}$ 

Fig 4.6: Weights & biases for  $2<sup>nd</sup>$  hidden layer

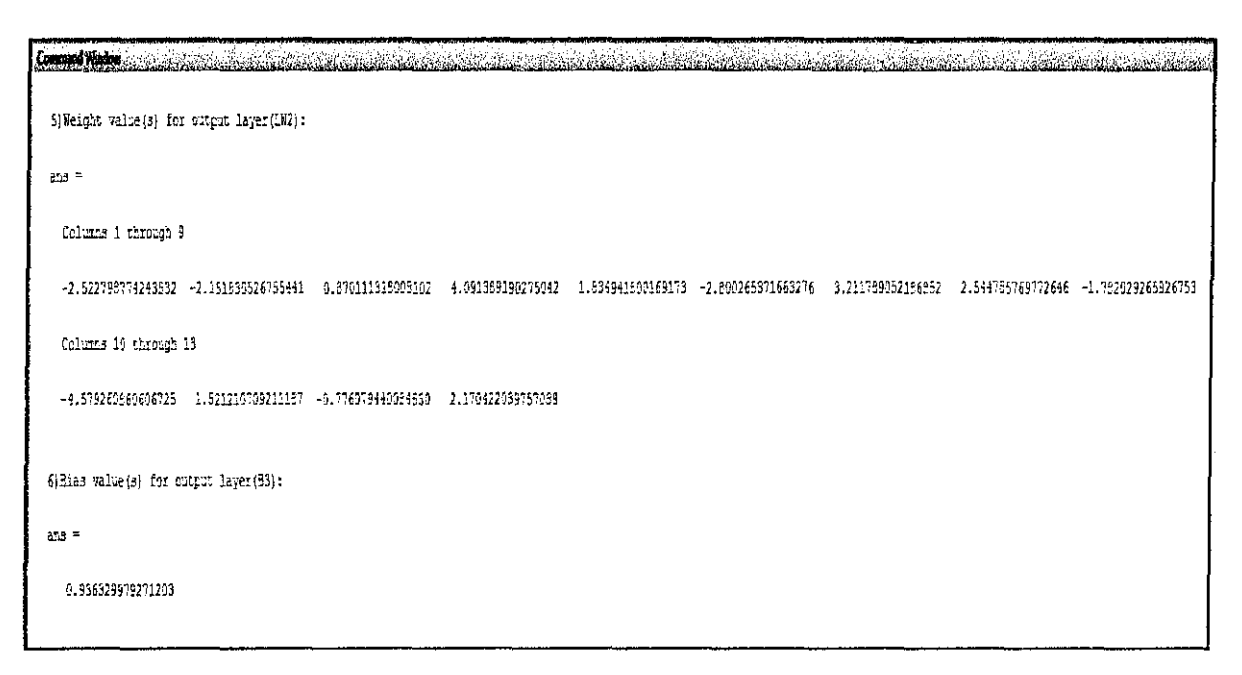

Fig 4.7: Weights & biases for output neuron

```
Command Mindow (2008) and 2008 (2008) and 2008 (2008) and 2008 (2008) and 2008 (2008)
                                          ______________________________
                           == Model Testing section ===============
  Please enter-number of desired data = 3Enter Temperature(K) 1( 273K<Temperature<573K ) = 300
  Enter Temperature(K) 2( 273K<Temperature<573K = 400Enter Temperature (K) 3 ( 273K<Temperature<573K ) = 500
  Enter Pressure(bar) 1( 0 <Pressure <2000bar 1 - 1000Enter Pressure(bar) 2( 0 <Pressure <2000bar 1 = 1500Enter Pressure (bar) 3(0<Pressure(2000bar ) = 1999Output 1 = 0.239254Output 2 = 1.014668Output 3 = 2.247637|f(x) \rangle
```
 $\bar{1}$ 

÷. Ť

Fig 4.8: Model testing

| No             | T (K) | $P$ (bar)      | <b>PCO2</b> Actual | $\Phi$ <sub>CO2</sub> sim | Error (%) | <b>Region</b>   |
|----------------|-------|----------------|--------------------|---------------------------|-----------|-----------------|
| 1              | 274   | 1              | 0.9932             | 0.9930                    | 0.0197    | 1 (Part 1)      |
| $\overline{2}$ | 276   | 1.5            | 0.9901             | 0.9902                    | 0.0123    | 1 (Part 1)      |
| 3              | 278   | $\overline{2}$ | 0.9871             | 0.9873                    | 0.0226    | $1$ (Part 1)    |
| 4              | 280   | 2.5            | 0.9842             | 0.9844                    | 0.0183    | 1 (Part 1)      |
| 5              | 282   | 3              | 0.9815             | 0.9816                    | 0.0063    | $1$ (Part 1)    |
| 6              | 284   | 3.5            | 0.9789             | 0.9789                    | 0.0076    | $1$ (Part 1)    |
| $\overline{7}$ | 286   | 4              | 0.9765             | 0.9763                    | 0.0188    | 1 (Part 1)      |
| 8              | 288   | 4.5            | 0.9742             | 0.9739                    | 0.0243    | $1$ (Part 1)    |
| 9              | 290   | 5              | 0.9720             | 0.9717                    | 0.0228    | $1$ (Part $1$ ) |
| 10             | 292   | 5.5            | 0.9699             | 0.9697                    | 0.0151    | 1 (Part 1)      |
| 11             | 294   | 6              | 0.9679             | 0.9678                    | 0.0037    | 1 (Part 1)      |
| 12             | 296   | 6.5            | 0.9660             | 0.9660                    | 0.0078    | $1$ (Part 1)    |
| 13             | 298   | 7              | 0.9642             | 0.9643                    | 0.0145    | $1$ (Part 1)    |
| 14             | 300   | 7.5            | 0.9625             | 0.9626                    | 0.0112    | 1 (Part 1)      |
| 15             | 302   | 8              | 0.9608             | 0.9608                    | 0.0074    | $1$ (Part 1)    |
| 16             | 545   | 143            | 0.9488             | 0.9469                    | 0.2083    | $1$ (Part 1)    |
| 17             | 547   | 143.5          | 0.9498             | 0.9488                    | 0.1045    | $1$ (Part 1)    |
| 18             | 549   | 144            | 0.9508             | 0.9505                    | 0.0337    | 1 (Part 1)      |

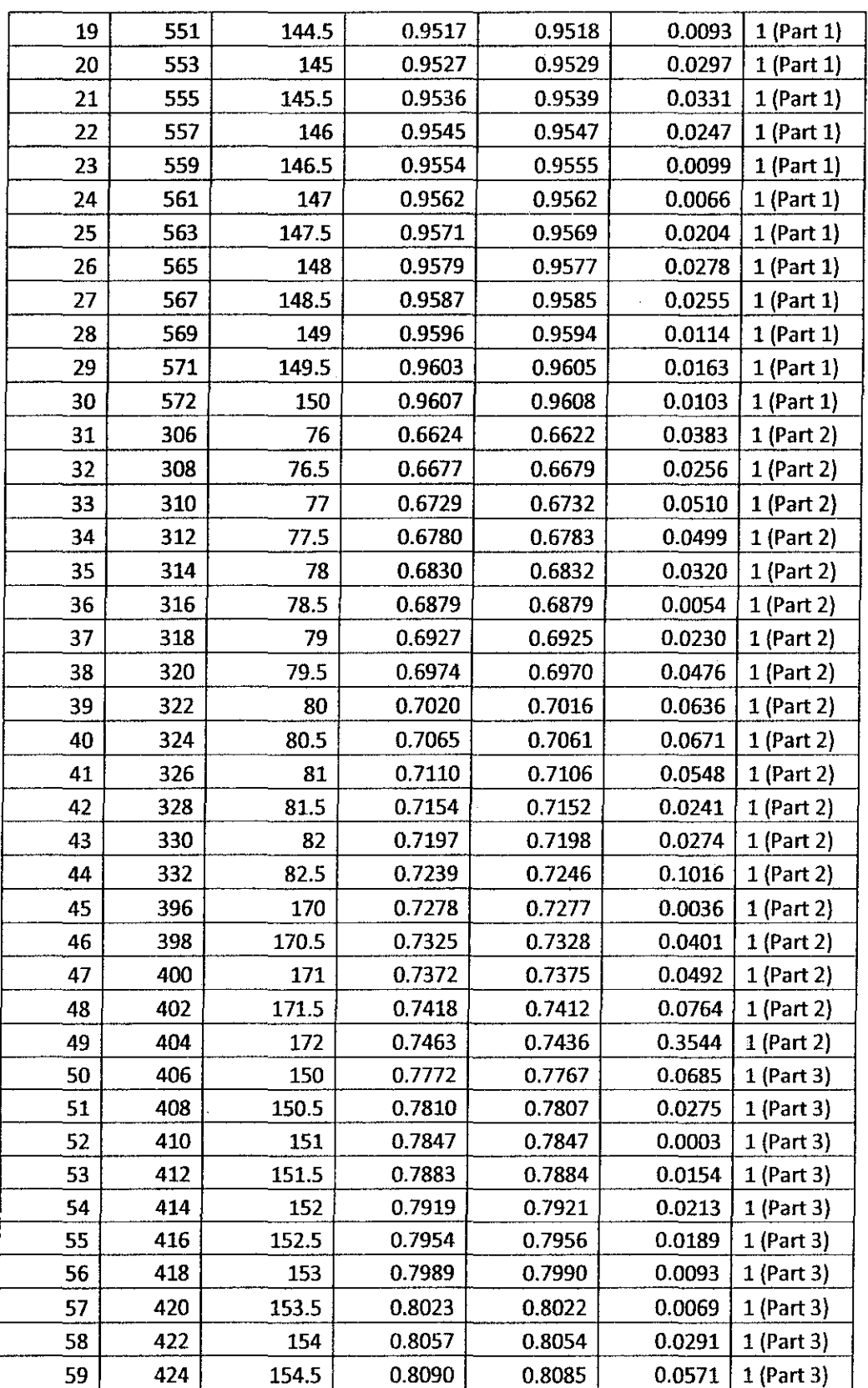

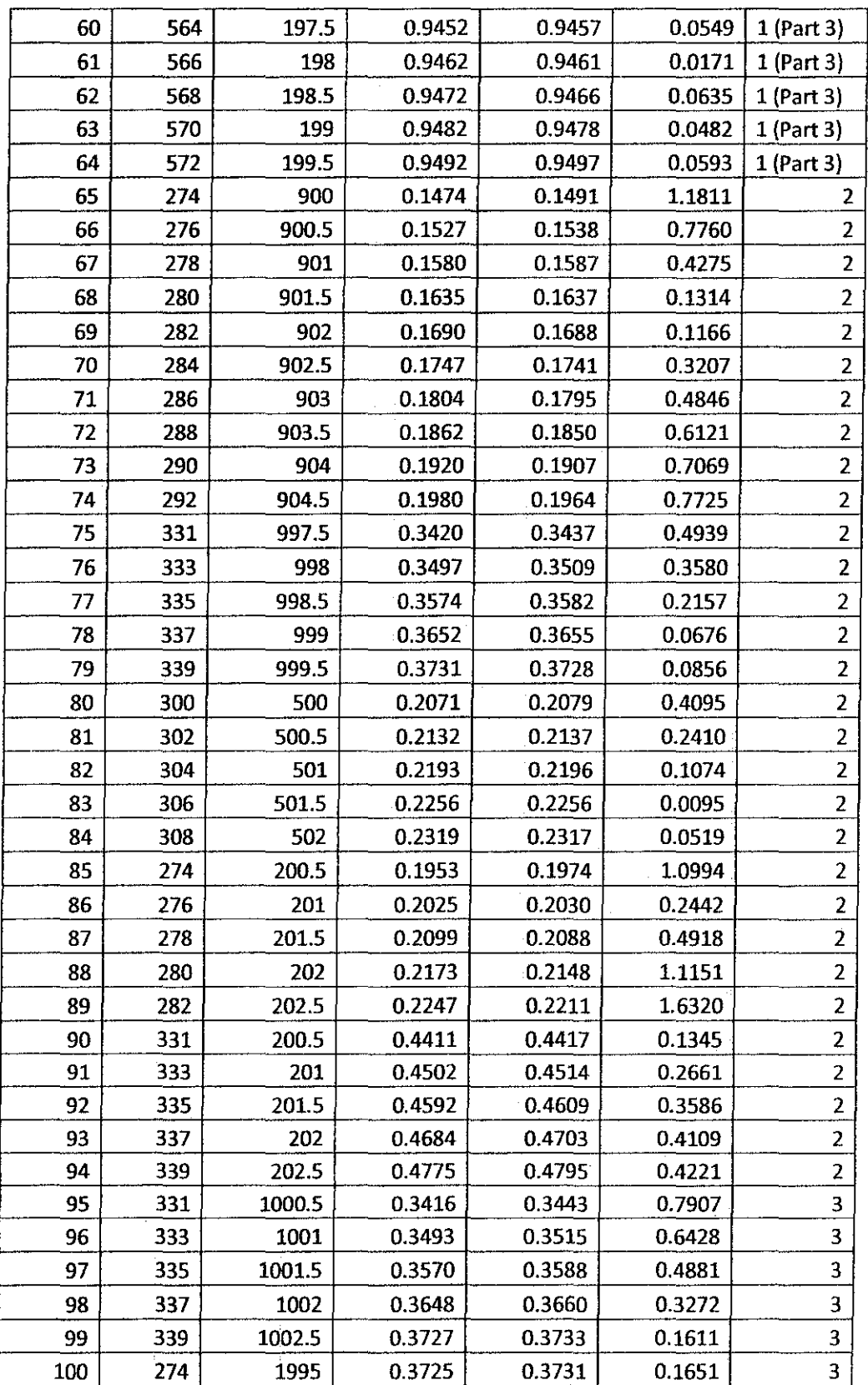

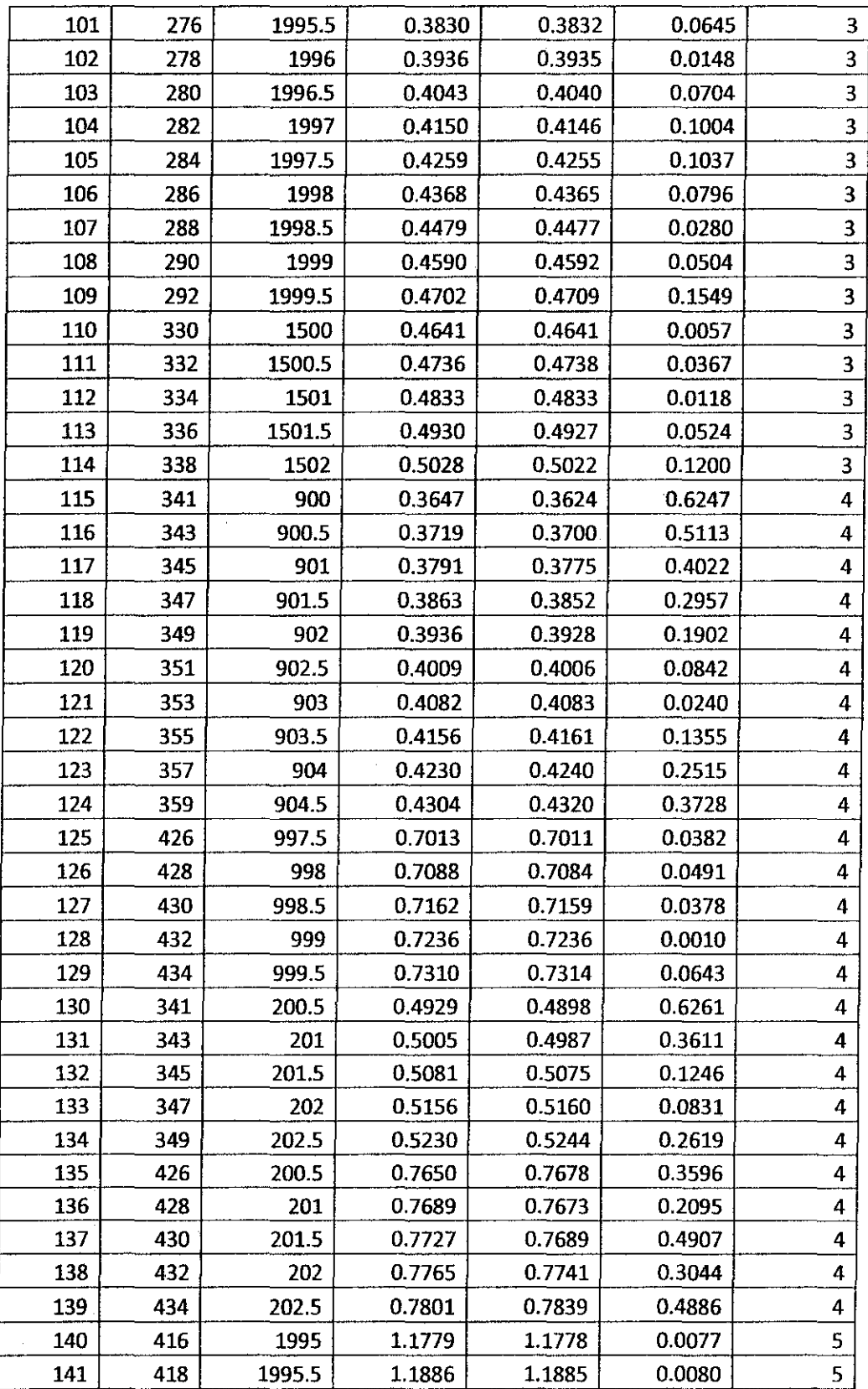

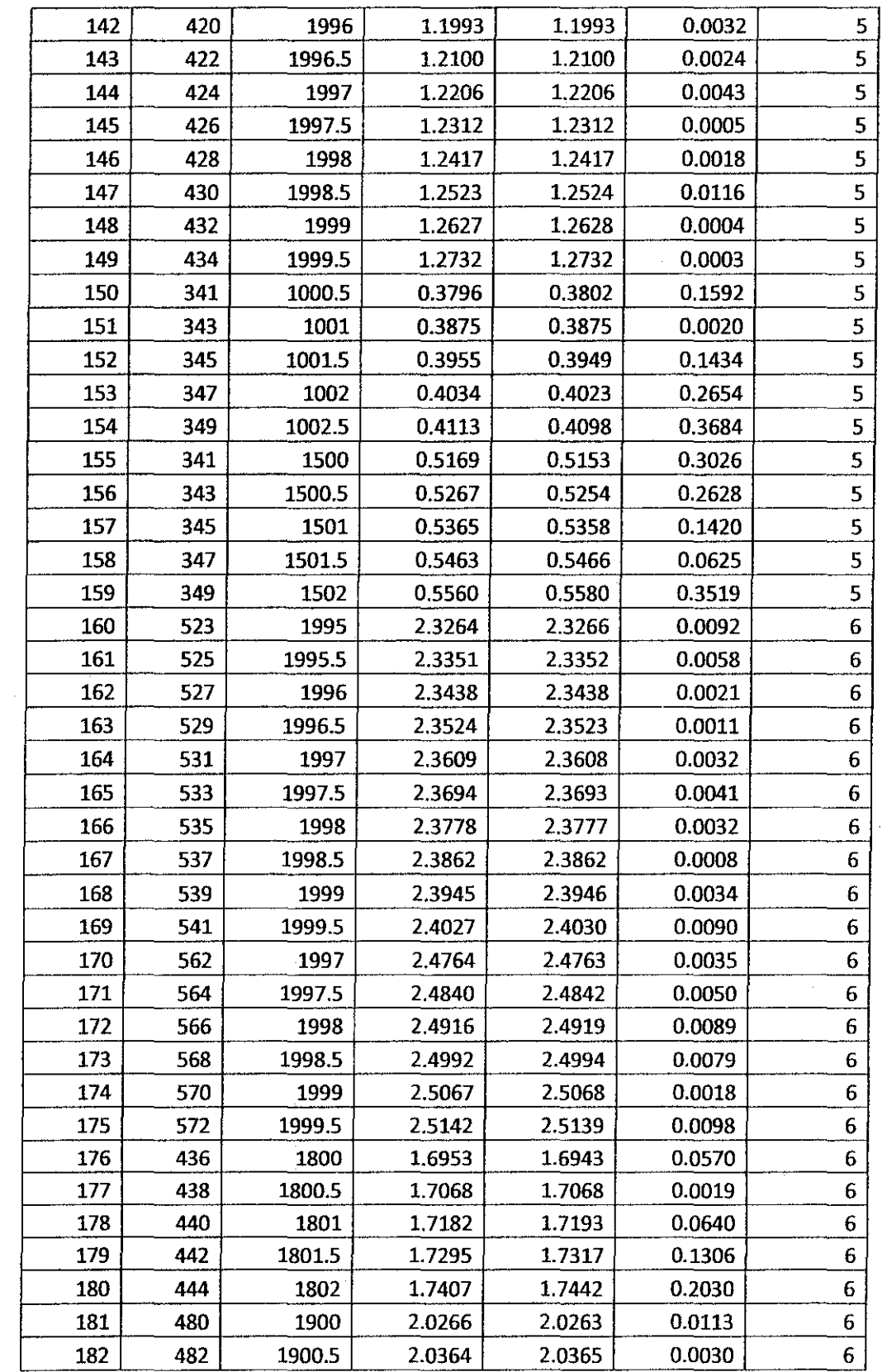

l,

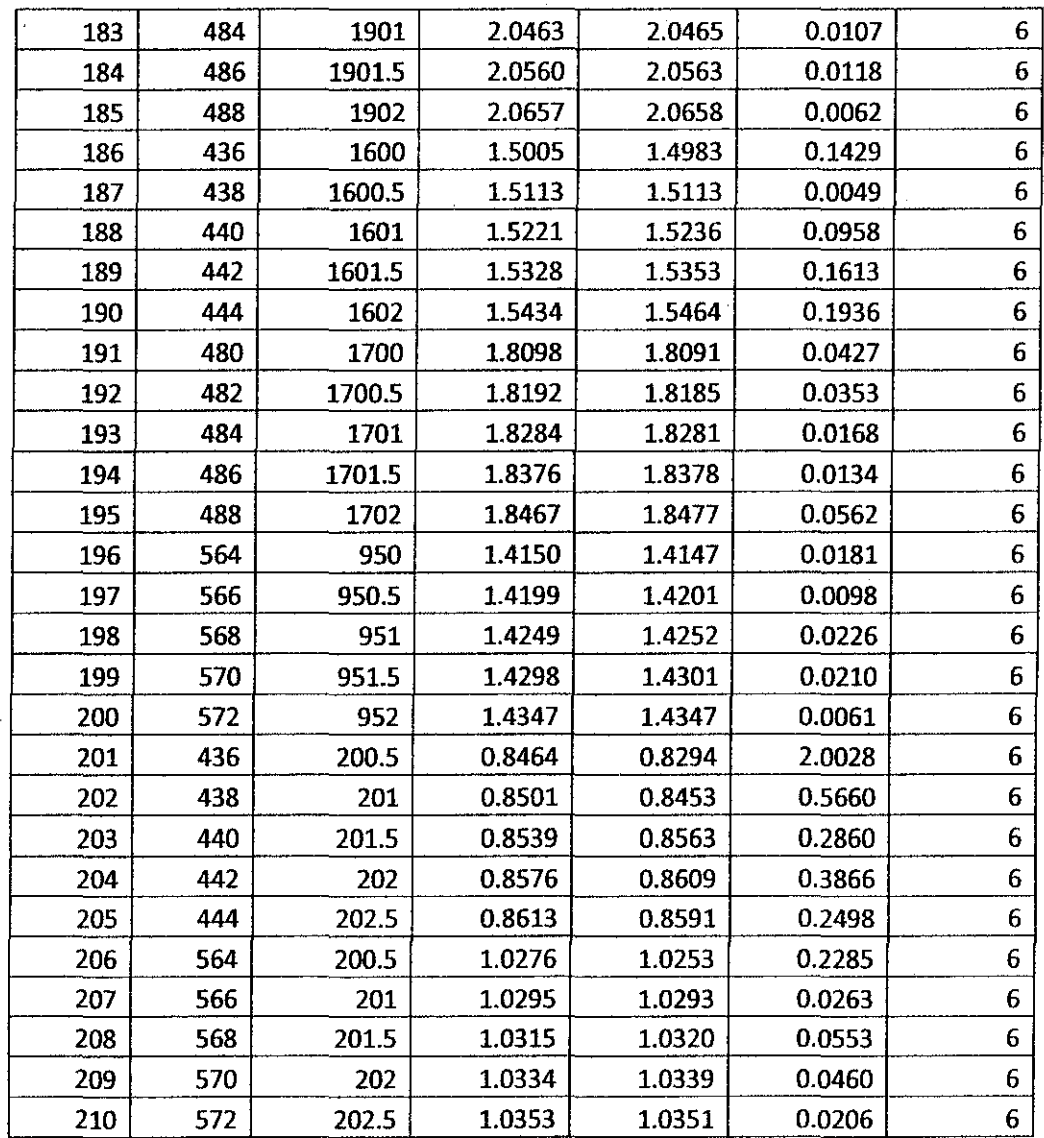

 $\left\langle \hat{a}^{\dagger}_{\mu} \hat{a}^{\dagger}_{\nu} \hat{a}^{\dagger}_{\nu} \hat{a}^{\d$ 

 $\mathcal{L}^{\text{max}}_{\text{max}}$  ,  $\mathcal{L}^{\text{max}}_{\text{max}}$ 

Table 4.2: Generic fugacity coefficients  $&$  errors

 $\sim$  .

 $\sim 10^{-10}$ 

#### **4.2. Discussion**

After several tries, a quite precise neural network (NN) is able to be designed. This NN model basically built from 210 data (table 4.1 ), each taken from temperature, pressure, and fugacity coefficient of  $CO<sub>2</sub>$ . From these 210 data, 70% of them (147 data) are randomly used for train purpose and remaining 30% (63 data) are used for validation purpose. Based on fig 4.1, the NN model consists of 2 inputs (temperature and pressure), 2 layers ( $1<sup>st</sup>$  and  $2<sup>nd</sup>$  hidden layers), and 1 output (fugacity coefficient). It is understood generally that an improper set-up for the hidden neurons may be a difficulty for the ANN to converge to the best state in application. Besides, there are 7 neurons have been used in  $1<sup>st</sup>$  hidden layer and they are all connected to 13 neurons in  $2<sup>nd</sup>$  hidden laver.

There are no rigorously heretical principles for choosing the proper network topology, so different structures were tested in order to obtain the optimal hidden neurons and training cycles. In addition, both hidden layers have applied similar transfer function in order for signal processing, which is log-sigmoid transfer function. One of the reasons for using these transformation functions is the ease of evaluating the derivatives that is required for minimization of the error function. By this function, output values have the range from 0 to I and therefore output data have been normalized in the range of  $[0, 1]$  by following equation:

$$
T_{\text{new}} = \frac{T_{\text{old}} - T_{\text{min}}}{T_{\text{max}} - T_{\text{min}}}
$$

Trainlm (Levenberg-Marquardt backpropagation) is used in this project, combined with learngdm (gradient descent with momentum). It is because it is highly recommended as a firstchoice supervised algorithm, although it does require more memory than other algorithms. After the NN is completely trained, it achieves its highest performance at epoch is equal to 445, which is shown in term of mean-squared error (MSE). Its value is about  $6.3027 \times 10^{-6}$ , shown in fig 4.2. Also, the performance of NN can also be measured by interpreting fig 4.3, which are regression plots for the outputs. Based on these figures, the simulation outputs can be defined as 'well-trained' since the value of regression is approaching one.

In the other hand, fig 4.4 shows 3D plot for 2 inputs-1 output system. Also, there are 'dots' in this plot which represent the 210 data of fugacity coefficients at specific temperature and pressure.

The next step after completion of model is to get values for weights as well as biases for each layer. This step is vital in order to achieve the final objective of this project which is to produce a mathematical model. This is because the relationship of the weights and biases with generic output can be described as (in MATLAB command):

Output=purelin $[(LW2.Sigma(logsig)](logsig)(LW1(IW.p+B1))]+B2+B3)$ 

Where:

p=input (Temperature & Pressure) IW=Weight for  $1<sup>st</sup>$  hidden layer  $LW$ l = Weight for  $2^{nd}$  hidden layer L W2=Weight for output layer  $B1 = Bias$  for  $1<sup>st</sup>$  hidden neuron B2=Bias for  $2<sup>nd</sup>$  hidden neuron B3=Bias for output neuron Logsig=Log-sigmoid transfer function Purelin=Linear transfer function

These all values of parameters above can be referred to fig 4.5-4.7. The complete model can be referred to Appendix 2 in 'Appendices' section. Also, the simulation outputs for this final mathematical model as well as percentage of error can be found in table 4.2. Based on percentage of error, this model generates average error of about 0.16% and max error is 2.00%. Besides, as mentioned before, MSE for this model is about 6.3027x10^-6.

# **CHAPTER 5**

# **RECOMMENDATION AND CONCLUSION**

# **5.1. Recommendation**

Several suggestions can be done to further improve the scope of the project and accuracy of the results:

- 1. Neural Network modeling of  $CO<sub>2</sub>$  fugacity coefficient using MATLAB can be improved in term of error by applying more inputs into the model. However, there will be a significant increment on time consumption.
- 2. Ranges of temperature and pressure should be reduced in order to increase performance and accuracy. This, of course, will reduce scope of study however, will benefit the accuracy and performance of model
- 3. Other softwares aside of MATLAB, should be given a try to do modeling on Neural Network. Hence, we can compare the Neural Network model itself as well as the softwares used.

#### 5.2. **Conclusion**

Measuring the absorption of  $CO<sub>2</sub>$  gas in solvents, (in this case pure water) is a vital requirement for most industries in current time. Even though model proposed by Duan and Sun (2003) is able to predict the absorption of  $CO<sub>2</sub>$  in term of molality (eqn 31), it is dependent on value of fugacity coefficient of CO<sub>2</sub>,  $\phi_{CO2}$ . This matter will becomes a huge problem as  $\phi_{CO2}$  need to be calculated iteratively, based on eqn 32. Thus, the intention of this project is to solve the due problem, which by producing a mathematical model, as a replacement for eqn 32. In order to achieve this target, there 3 objectives need to be done completely. For the  $1<sup>st</sup>$  objective, the author has to build a Neural Network model, to correlate the inputs and outputs of eqn 32. This objective has been successfully done by using MATLAB software, which this Neural Network model manage to set its performance at 6.3027x10^-6 in term of mean-squared error (MSE) based on 210 data. Next, the correlations of this model need to be generated in order to produce a mathematical model of  $\phi_{CO2}$ . These correlations are represented by values of weights as well as biases inside Neural Network model. Lastly, the  $3<sup>rd</sup>$  objective is the main objective of this project, which is to design a mathematical model to calculate  $\phi_{CO2}$  with similar accuracy with available model which is eqn 32. Ultimately, the final objective is successfully achieved at the end of the project. The author manages to correlate the weights and biases to produce output, which is based on this MATLAB formula:

Output=purelin $\sum(LW2.Sigma(logsig)\sum(logsig)(LW1(IW.p+B1)))+B2+B3)$ 

Where, all the parameters have been elaborated before in 'Discussion' section. Also, this final mathematical can be referred to Appendix 2 in 'Appendices' section, the last part of this report.

# **References**

#### **Bibliography**

Binay, K. D. (2007). Gas Absorption and Stripping. In *Principles of Mass Transfer and Separation Process (pp. 257-261). New Delhi: Prentice-Hall of India.* 

Duan, Z., & Sun, R. (2003). An improved model calculating C02 solubility in pure water and aqueous NaCl solutions from 273 to 533 K and from 0 to 2000 bar. *Chen1. Geol. 193* , 257- 271.

Duan, Z., Sun, R., & Chen Zhu Chou, 1.-M. (2005). An improved model for the calculation of CO2 solubility in aqueous solutions containing Na+, K+, Ca2+, Mg2+, Cl-, and SO42-. *Marine Chemistry 98 (2006),* 131-139.

Kaszuba, J., Janecky, D., & Snow, M. (2003). Carbon dioxide reaction processes in a model brine aquifer at 200 °C and 200 bars: implications for geologic sequestration of carbon. *Appl. Geochem. 18,* 1065-1080.

Piotrowski, K., Piotrowski, J., & Schlesinger, J. (2003). Modelling of complex liquid/vapour equilibria in the urea synthesis process with the use of artificial neural network. *Chemical Engineering and Processing 42,* 285-289.

S.J.T.Hangx. (2005). Behaviour of the C02-H20 system and preliminary mineralisation model and experiments. *CATO Workpackage WP 4.1.* 

Spycher, N., Pruess, K., & Ennis-King, J. (2003). C02-H20 mixtures in the geological sequestration of C02: I. Assessment and calculation of mutual solubilities from 12 to 100 8C and up to 600 bar. *Geochim. Cosmochim. Acta 67,* 30 15-3031.

Xu, T., Apps, J., & Pruess, K. (2004). Numerical simulation of C02 disposal by mineral trapping in deep aquifers. *Appl. Geochem. 19,* 917-936.

 $\bar{z}$ 

 $\ddot{\phantom{a}}$ 

 $\Delta \phi = 0.01$  and  $\Delta \phi$ 

 $\ddot{\phantom{a}}$ 

#### APPENDICES

## Appendix 1: MATLAB Neural Network Coding

```
'~ ==-~~.:==-c====o=--".'~---- -:o===-===========-·-·· ··· ==~-~==-=" 
 ,, 
-) ........ . C02-H20 FUGACITY MODELING UoHNC NEURAL UE'l'IWR£< ......... _ .. 
 " ''· ....... . Final Year Project ....................................... . 
 t'\utho.r: Mohcl Syafiq Bi.n !Vlohd Hassan ...................... . o_ 
0 ••••••••• 
 Ill: 10785 ................................................ . '~ '·' ........ . !J " ........ . Supervised by: Ir D.r Abdul [-Jalim Shah f\'laulud ............. . 
 "l\ c..__ :~:C":;:;.·=-o====o"=======-~====o-~==:o:;;-o=====""' 
clear all; 
clc; 
close all; 
rand('twister',20); 
echo off; 
format long 
% Data retrieved: 
J.oad fypdataset6; 
p1 = temperature;p2 = pressure; 
p3 = [p1; p2];t = fugacity coefficient;% NH model designed:
net = newff(minmax(p3),[7 13 1],{'logsig' 'logsig'
 'purelin'}, 'trainlm', 'learngdm');
net.divideFcn = 'dividerand';
net.divideParam.trainRatio = 0.7;
net.divideParam.valRatio = 0.3; 
net.divideParam.testRatio = 0; 
net.performFcn = 'mse';net. trainFcn = 'trainlm 1 ; 
net.trainParam.epochs = 1000; 
net.trainParam.google1e-7;net.trainParam.show = 1;
~'; NN model t: cained: 
[net, tr] = trainlm(net, p3, t);a = sim(net, p3);plotperform(tr); 
plotregression(t,a); 
~!; = ==== ,,..,=~"' = ==-=-~==== ""-'--= ;:c;;:== ~--===--= ==--
% Plotting (mesh) 3d graph for target val (t):
% Determine the minimum and the maximum x and y values:
xmin = min(p1); ymin = min(p2);xmax = max(p1); ymax = max(p2);
```

```
% Define the resolution of the grid:
xres=30; 
yres=30; 
% Define the range and spacing of the x- and y-coordinates,
~6 and then fit them into X and Y 
xy = 1inspace(xmin, xmax, xres);
yy = linspace(ymin, ymax, yres);
                                                    \sim[Xinterp,Yinterp] = meshgrid(xv, yv);~Calculate Z in the X-Y interpolation sp3ce, which is an 
~evenly spaced grid: 
Zinterp = griddata(p1, p2, t, Xinterp, Yinterp);% Generate the mesh plot:
figure 
mesh(Xinterp,Yinterp,Zinterp) 
colormap(cool(B)) 
xlabel('Temperature(K) ') 
ylabel ('Pressure (bar)'} 
zlabel('Fugacity Coefficient') 
title ('Experiment') 
% Generate data point on the same azes with specified properties:
hold on 
plot3{pl,p2,t, 'marker', 'o', 'markerfacecolor', 'r', 'linestyle', 'none') 
hidden off 
g dima nang sisi satin 2.2 km mammun ya ka kama dii kasa sa na na na na na hai ya mana na na na na na na na na na n
\frac{1}{2} Plotting(mesh) 3d graph for simulation val(a):
% Determine the minimum and the maximum x and y values:
xmin = min(p1); ymin = min(p2);xmax = max(p1); ymax = max(p2);
% Define the resolution of the grid:
xres=30; 
yres=30; 
% Define the range and spacing of the x- and y-coordinates,<br>% and then fit them into X and Y
xy = linspace(xmin, xmax, xres);
yy = 1inspace(ymin, ymax, yres);
[Xinterp,Yinterp] = meshgrid(xv, yv);% Calculate Z in the X-Y interpolation space, which is an
% evenly spaced grid: 
Zinterp = griddata(p1, p2, a, Xinterp, Yinterp);% Generate the mesh plot:
figure
```

```
43
```

```
mesh(Xinterp, Yinterp, Zinterp)
 colormap(cool(8)) 
 xlabel ('Temperature (K) ') 
 ylabel('Pressure(bar) ') 
 zlabel('Fugacity Coefficient') 
 title('Simulation') 
 % Generate data point on the same axes with specified properties:
 hold on 
plot3{pl,p2,a,'marker', 'o', 'markerfacecolor', 'r', 'linestyle', 'none') 
hidden off 
 ~;==: 
% Plotting(mesh) 3d graph for error val(MSE):
% Determine error values:
e = t-a;mse = (e). '2). /90;
% Determine the minimum and the maximum x and y values:
xmin = min(p1); ymin = min(p2);xmax = max(p1); ymax = max(p2);
$ Define the resolution of the grid:
xres=30; 
yres~30; 
Uchine the range and spacing of the x- and y-coordinates,
% and then fit them into X and Y
xv = linspace(xmin, xmax, xres); 
yv = linspace(ymin, ymax, yres); 
[Xinterp, Yinterp] = meshgrid(xv, yv);% Calculate Z in the X-Y interpolation space, which is an
% evenly spaced grid:
Zinterp = griddata(p1, p2, mse, Xinterp, Yinterp);
% Generate the mesh plot:
figure 
mesh(Xinterp, Yinterp, Zinterp)
colormap(cool(8)) 
xlabel {'Temperature {K) ') 
ylabel ('Pressure (bar) ')
zlabel ( 'MSE' ) 
title { 'MSE 1 ) 
pause(3) 
drawnow; 
commandwindow; 
pause(2)
```
 $\sim$ 

Which is the sound of the south of the state of the state of grows and dependent of the south of the state of the state of the state of the theory of the state of the state of the state of the state of the state of the sta

```
~-~=oo===o-:::;=o==-=::·;;::;;.oo========,;;:=====::===::====" 
§ Show values for weights and bias for each layer (used for designing eqn):
fprintf('1)Weight value(s) for hidden layer (IW):\n');
net.iw{1} 
fprintf (' \n\rightharpoonup');
pause(2} 
fprintf('2)Bias value(s) for 1st hidden layer(B1):\n\langle n' \rangle;
net.b{l} 
fprintf('\n\'');
pause (2)fprintf('3)Weight value(s) for 2nd hidden layer(LW1):\n\cdot);
net.lw{2} 
fprintf (' \n\' );
pause(2)
fprintf('4)Bias value(s) for 2nd hidden layer(B2):\n\langle n' \rangle;
net.b{2} 
fprintf('\n'\n');
pause (2)
fprintf ('5) Weight value (s) for output layer (LW2) : \n\times');
net.lw(3,2} 
fprintf('\ln');
pause(2)fprintf('6)Bias value(s) for output layer(B3):\n\ln');
net.b{3} 
fprintf (' \n\i\n');
pause (2)
fprintf ('These values can be applied to general equation in order to build
the model. \n'); 
% General
fprintf('General Equation:\ln \ln');
fprintf(' Output =
purelinSigma (LW2. Sigma (logsigSigma (logsigSigma (LWl (IW. p + b1))) +
b2+b3\ldots\n\n';fprintf ('Applying these parameters into the equation, the final equation
becomes: \ln \n );
fprintf (' Output = purelin ((-2.522798774243832) *nb1+ (-2.151830526755441 *nb2+ (0.870111318008102) *nb3+ (4.091389190275042) *nb4+ (1.834
941800169173)*nb5+(-2.800265371663276)*nb6+(3.211789052186852)\n');
fprintf (' *nb7+ (2. 544785769772646} *nbS+ (-
1.782029265926753 *nb9+ (-4.579260860606725) *nb10+ (1.521210709211187) *nb11+ (-
0.776079440084530 *nb12+(2.170422039757039) *nb13+0.936329979271203) \n\n' } ;
fprintf(' where :\ln \n');
fprint(' nb1 =logsig( (3.280647471685330*nall+(3.599753676215916*na21+(1.709768509537894*na3 
1+(5.158527199688285*na4)+(-5.577883891717301*na5)+(2.560348515818909*na6)+(-5.216655641412578*na7)+(-6.057253045424375))\n');
fprint(' nb2 = logsig((-3.221546655524049*na1)+(-0.590561548421666*na2 + (0.336708480990765*na3) + (2.079356181589410*na4) + (-1.933199468404810*na5 + (-3.759014181644583*na6) + (-
5.501269159559889*na7)+(9.004156563742827))\n');
fprint(' nb3 = logsig(' -4.547979243687573*nal)+l0.241107408124719*na21+(-
```

```
6.789526009991142*na3 + (2.433313699841999*na4) + (0.272801571386701*na5) + (3.420601154891709*na6 + (3.074797382351063*na7) + (0.244710131648908)) \n');
fprintf\begin{matrix} I' & n b4 \end{matrix}\logsig((4.923895609273885*na1)+(3.410181389643968*na2)+(-
2.960413425278762*na3)+(3.783311197328923*na4)+(-5.339574425721900*na5)+(-4.109800936362563*na6)+(0.169283704711115*na7)+(-0.099713662442774))\n n';
fprint(' nb5 = logsig((-4.502920858009740*nal)+(1.873196377226982*na2)+(-9.173909672749835*na3)+(3.301381806785101*na4)+(2.090107188507103*na5)+(-3.406371050227587*na6 + (5.146526301139264*na7) + (2.041072602020472) \{n'\};<br>fprintf(' hb6 = logsiq((-3.462393642821834*nal) + (-nb6 = \text{logsig}((-3.462393642821834*na1)+(-3.421956366332052*na2)+(2.169869949326351*na3)+(-0.272552109551378*na4 + (5.302816697522779*na5) + (-
0.318840686651158*na6 + (1.177267241346895*na7) + (3.622977980692767) \n\n\n\fprintf \binom{1}{1} nb7 = logsig (3.297271443058438*na1)+(4.696085594377566*na2)+(-2.175489607694775*na3)+(1.693625857007005*na4)+(4.990612777617213*na5)+(-3.014497718584487*na6)+(2.138370756873609*na7)+(3.986817421183496))\n^n;fprintf 1 • nbS 
logsigl14.512321424278532*nal)+l2.654320860893895*na21+13.729721400917295*na3 
(+(-0.064299986826718*na4)+(4.602413323578574*na5)+(8.132191259109424*na6)+(16.02413323578574*na5)0.630211298933114*na7 + (-3.784195501300252)) \n');
fprintf(' nb9
\logsig((1.457089686433606*nal)+(1.771861258803943*na2)+(-
0.354772016056593*na3 + (-7.784569227442063*na4) + (-3.465815201417499*na5) + (-
2.490629361423565*na6)+(1.821802100003521*na7)+(-0.790097452418069))\n');<br>forintf(' hb10 = logsig((-3.125285302265449*na1)+(-
                    nb10 = 10gsig((-3.125285302265449*n a1)+(-1.416146205846159*na2 + (-
5.086890135984253*na3)+(2.062993444358582*na4)+(1.958286366365898*na5)+(-4.660240454004780*na6 + (2.420553268273415*na7) + (5.430310795211947) \ln' ;<br>fprintf (' http://newsig.1/5.527129558174433*na1) + (-nb11 = logsig((5.527129558174433*na1)+(-0.117426979716782*na2)+(4.077436373789220*na3)+(-0.064929095284252*na4)+(1.900022507896190*na5)+(-5.794305007162077*na6)+(-
4.767416765556738*na7 + (4.078710221491510) \n\pi;<br>
fprint(f) nb12 = logsig((0.3816664800176nb12 = logsig((0.381666480017604*na1)+(-2.884781157162306*na2 + (-
3.445662336288738*na31+11.460584783050640*na41+12.60267843188616l*na51+19.905 
072435811846*na6)+(0.936724387258411*na7)+(–3.390056852304513))\n^n;fprint(' nb13 = logsig((1.340606180071120*na1)+(-2.736134545609030*na2)+(7.563037648372469*na3)+(-0.895751819321215*na4)+(-
5.283837776314017*na5 + (7.390123052866978*na6) + (-6.887327187841041*na7) + (-6.887327187841041*na7)0.060153682217420) \n\n');
fprintf (' nal 
\text{logsig}([0.024314886198726*T)+(0.009201900343075*P)+(-29.671673019489301) \n\ln';<br>fprintf(' na2 =
                    max = logsig((0.027122406187101*T)+(-0.028571475158764*P + (-27.658270012547863) ) \n');
fprint() na3 = logsig((0.103436929228812*T)+(-0.136804741773623*P + (-17.212749648478820)) \n');
fprint(' na4 = logsig((0.030422688264001*T)+(0.003984725895334*P + (-7.716523562434156) ) \n' );
fprint(f) na5 = logsig((-0.060150865352321*T)+(0.088349019057763*P)+(16.348496547615362)\}\nn');<br>fprintf(' na6 =
fprintf('
\text{logsig} ((0.018744145443540*T) + (0.002423238438437*P) + (-
10.585679290653822))\n');
```

```
fprint(f) na7 = logsig((-0.400073802631029*T)+(0.091304690342938*P)+(-8.219902175068270))\n\n');
pause(3)fprintf (' 
 ==================================================~========================== 
=\n');
fprintf (' ============== Please press "Enter" to proceed for model 
testing =============\ln');
fprintf (' 
============================================================================= 
=\n');
pause 
% Model testing
clc; 
fprintf('===================================================\n'); 
fprintf('============== Model Testing section ==============\n'); 
fprintf('===================================================\n\n'}; 
pause (1.5)count = input('Please enter number of desired data = ');
for i = 1: count
    fprintf ('Enter Temperature (K) %d ( 273K<Temperature<573K ) ', i); 
    T(i) = input(' = '):while (T(i) \le 273) || (T(i) \ge 573)T(i) = input('Temperature not within valid range. Please re-enter =
1 ) i 
    end 
end 
for i = 1: count
    fprintf('Enter Pressure(bar) %d( O<Pressure<2000bar ) ',i); 
    P(i) = input(' = ');while (P(i) \le 0) || (P(i) \ge 2000)P(i) = input('Pressure not within valid range. Please re-enter = ');end 
end 
for i = 1: count
    nal(i) = logsig((0.024314886198726*T(i))+(0.009201900343075*P(i))+(-29.671673019489301));
   na2(i) = logsig((0.027122406187101*T(i)) + (-0.028571475158764*P(i)) + (-1.028571475158764*)27.65827001254786311; 
   na3(i) = logsig((0.103436929228812*T(i))+(0.136804741773623*P(i))+(17.21274964847882011; 
   na4(i) = logsig((0.030422688264001*T(i))+(-0.003984725895334*P(i))+(-
7.716523562434156));
   nab(i) = logsig((-0.060150865352321*T(i)) + (0.088349019057763*P(i)) + (16.348496547615362));
   na6(i) = logsig((0.018744145443540*T(i))+(0.002423238438437*P(i))+(-
10.585679290653822);
   na7(i) = logsig((-0.400073802631029*T(i))+(0.091304690342938*P(i))+(-
8.219902175068270
```

```
nb1(i) =logsig((3.280647471685330*nal(i))+(3.599753676215916*na2(i) )+(1.7097685095378 
94*na3(i) + (5.158527199688285*na4(i) + (-
5.577883891717301*na5(i))+(2.560348515818909*na6(i) )+(-
5.216655641412578*na7(i))+(-6.057253045424375)); 
    nb2(i) ~ logsig((-3.221546655524049*na1(i))+(-
0.590561548421666*na2(i))+(0.336708480990765*na3(i))+(2.079356181589410*na4(i 
) )+(-1.933199468404810*na5(i))+(-3.759014181644583*na6(i) )+(-
5.501269159559889*na7(i))+(9.004156563742827)); 
    nb3(i) ~ logsig((-4.547979243687573*na1(i))+(0.241107408124719*na2(i) )+(-
6.789526009991142*na3(i))+(2.433313699841999*na4(i))+(0.272801571386701*na5(i 
) )+(3.420601154891709*na6(i))+(3.074797382351063*na7(i))+(0.244710131648908)) 
    nb4 (i) = logsig ((4.923895609273885*nal (i)) + (3.410181389643968*na2 (i)) + (-2.960413425278762*na3(i))+(3.783311197328923*na4(i))+(-
5.339574425721900*na5(i))+(-
4.109800936362563*na6(i))+(0.169283704711115*na7(i) )+(-0.099713662442774));
    nbS(i) ~ logsig((-4.502920858009740*na1(i))+(l.873196377226982*na2(i))+(-
9.173909672749835*na3(i))+(3.30138180678510l*na4(i))+(2.090107188507103*na5(i 
) + (-3.406371050227587*na6(i) ) + (5.146526301139264*na7(i) ) + (2.041072602020472) );
    nb6(i) ~ logsig((-3.462393642821834*na1(i))+(-
3.421956366332052*na2(i))+(2.169869949326351*na3(i))+(-
0.272552109551378*na4(i)+(5.302816697522779*na5(i))+(-0.318840686651158*na6(i))+(1.177267241346895*na7(i))+(3.622977980692767));
    nb7(i) ~ logsig((3.297271443058438*nal(i))+(-4.696085594377566*na2(i))+(-
2.175489607694775*na3(i))+(1.693625857007005*na4(i) )+(4.990612777617213*na5(i 
) ) + (-
3. 014497718584487*na6 (i) ) + (2 .138370756873609*na7 (i) ) + (3. 986817421183496)); 
    nb8(i) =logsig( (4.512321424278532*nal(i))+(2.654320860893895*na2(i))+(3.7297214009172 
95*na3(i))+(0.064299986826718*na4(i)) + (4.602413323578574*na5(i))+ (8.132191259109424*na6(i)) )+(-0.630211298933114*na7(i))+(-3.784195501300252)); 
    nb9(i) = logsig((1.457089686433606*nal(i))+(1.771861258803943*na2(i))+(-
0.354772016056593*na3(i))+(-7.784569227442063*na4(i))+(-
3.465815201417499*na5(i))+(-
2.490629361423565*na6(i))+(l.82180210000352l*na7(i))+(-0.790097452418069) ); 
    nb10(i) = logsig((-3.125285302265449*nal(i)) + (-1.416146205846159*na2(i) + (-
5.086890135984253*na3(i))+(2.062993444358582*na4(i) )+(1.958286366365898*na5(i 
) + (-4. 660240454004780*na6 (i)) + (2. 420553268273415*na7 (i)) + (5. 430310795211947)); 
    nb11(i) = logsig((5.527129558174433*na1(i))+(4.527129558174433*na1(i)))0.117426979716782*na2(i))+(4.077436373789220*na3(i))+(-
0.064929095284252*na4(i))+(1.900022507896190*na5(i))+(-
5.794305007162077*na6(i))+(-4.767416765556738*na7(i) )+(4.078710221491510)); 
    nb12(i) = logsig((0.381666480017604*na1(i))+(2.884781157162306*na2(i))+(-
3.445662336288738*na3(i))+(1.460584783050640*na4(i) )+(2.602678431886161*na5(i 
) ) + (9.905072435811846*na6(i) ) + (0.936724387258411*na7(i) ) + (-
3.390056852304513)); 
    nb13(i) = logsig((1.340606180071120*nal(i)) + (-2.736134545609030*na2(i))+(7.563037648372469*na3(i))+(-
0.895751819321215*na4(i) + (-
5.283837776314017*na5(i)) + (7.390123052866978*na6(i)) + (-
6.887327187841041*na7 (i) )+(-0.060153682217420));
```

```
o1(i) = purelin((-2.522798774243832)*nb1(i)+(-2. 1518305267 55441) *nb2 (i) + ( 0. 87 0111318 008102) ·•nb3 ( i) + ( 4. 09138 919027 5042) *nb4 ( 
i) + (1.834941800169173) *nb5(i) + (-
2.800265371663276)*nb6(i)+(3.211789052186852)*nb7(i)+(2.544785769772646)*nb8( 
i) + (-1.782029265926753) *nb9(i) + (-
4.579260860606725 *nb10(i) + (1.521210709211187) *nb11(i) + (-
0.776079440084530)*nb12(i)+(2.170422039757039)*nbl3(i)+0.936329979271203); 
end 
for i = 1: count
    fprintf ('Output d = \frac{1}{2} \cdot 1, 01(i);
end
```
 $\overline{I}$ 

 $\bar{\gamma}$ 

#### **APPENDICES**

#### Appendix 2: Mathematical Model for  $\Phi_{CO2}$

```
\phi_{\text{c}22} = purelin((-2.522798774243832)*nb1 + (-2.151830526755441)*nb2 + (0.870111318008102)*nb3 +
(4.091389190275042)*nb4 + (1.834941800169l73)*nb5 + (-2.80026537l663276)*nb6 + (3.2l1789052l86852)*nb7 + 
(2.544785769772646)*nbB + (-l.782029265926753)*nb9 + (-4.579260860606725)*nbl0 + (l.52l2107092lll87)*nbll + 
(-0.776079440084530)*nbl2 + (2.170422039757039)*nbl3 + 0.936329979271203)
```
Where:

nbl = logsig( (3.280647471685330\*nal) + (3.599753676215916\*na2) + (1.709768509537894\*na3) + (5.158527199688285\*na4) +(-5.577883891717301\*na5)+(2.560348515818909\*na6)+(-5.216655641412578\*na7) + (-6.057253045424375))

 $nb2 = \text{logsig}(\{-3.221546655524049*nal) + (-0.590561548421666*na2) + (0.336708480990765*na3) +$ (2.079356181589410\*na4)+(-1.933199468404810\*na5)+(-3.759014181644583\*na6)+(-5.501269159559889\*na7) + (9.004156563742827))

nb3 = logsig( $(-4.547979243687573*n a1)$  +  $(0.241107408124719*n a2)$  +  $(-6.789526009991142*n a3)$  + (2.433313699841999\*na4) + (0.272801571386701\*na5) + (3.420601154891709\*na6) + (3.074797382351063\*na7) + (0.244710131648908))

nb4 = logsig((4.923895609273885\*na1) + (3.410181389643968\*na2) + (-2.960413425278762\*na3) +  $(3.783311197328923*na4) + (-5.339574425721900*na5) + (-4.109800936362563*na6) + (0.169283704711115*na7) +$ (-0.099713662442774))

nb5 = logsig( $(-4.502920858009740*n a1)$  +  $(1.873196377226982*na2)$  +  $(-9.173909672749835*na3)$  +  $(3.301381806785101*na4) + (2.090107188507103*na5) + (-3.406371050227587*na6) + (5.146526301139264*na7) +$ 12.0410726020204721 1

 $nb6 = logsig((-3.462393642821834*na1) + (-3.421956366332052*na2) + (2.169869949326351*na3) +$  $(-0.272552109551378*na4) + (5.302816697522779*na5) + (-0.318840686651158*na6) + (1.177267241346895*na7) +$ (3.6229779806927671 I

 $nD7 = \text{logsig}((3.297271443058438*na1) + (-4.696085594377566*na2) + (-2.175489607694775*na3) +$  $(1.693625857007005*na4) + (4.990612777617213*na5) + (-3.014497718584487*na6) + (2.138370756873609*na7) +$ (3.9868174211834961 I

 $n b8 = 1$ ogsig((4.512321424278532\*na1) + (2.654320860893895\*na2) + (3.729721400917295\*na3) +  $(-0.064299986826718*na4) + (4.602413323578574*na5) + (8.132191259109424*na6) + (-0.630211298933114*na7) +$ 1-3.7841955013002521 I

 $n$ b9 = logsig((1.457089686433606\*na1) +(1.771861258803943\*na2) + (-0.354772016056593\*na3) +  $(-7.784569227442063*na4) + (-3.465815201417499*na5) + (-2.490629361423565*na6) + (1.821802100003521*na7) +$  $(-0.790097452418069)$ 

51

nbl0 = logsig( $(-3.125285302265449*n a1)$  +  $(-1.416146205846159*n a2)$  +  $(-5.086890135984253*n a3)$  +  $(2.062993444358582*na4) + (1.95828636586365898*na5) + (-4.660240454004780*na6) + (2.420553268273415*na7) +$ (5.43031079521194711

nbll =  $\log_{10}(65.527129558174433*$ nal) +  $(-0.117426979716782*$ na2) +  $(4.077436373789220*$ na3) +  $(-0.064929095284252*na4) + (1.900022507896190*na5) + (-5.794305007162077*na6) + (-4.767416765556738*na7) +$ 14.0787102214915101 I

nb12 = logsig( $(0.381666480017604*na1)$  +  $(-2.884781157162306*na2)$  +  $(-3.445662336288738*na3)$  +  $(1.460584783050640*na4) + (2.602678431886161*na5) + (9.905072435811846*na6) + (0.936724387258411*na7) +$  $(-3.390056852304513)$ 

 $nb13 = \text{logsig}((1.340606180071120*na1) + (-2.736134545609030*na2) + (7.563037648372469*na3) +$  $(-0.895751819321215*na4) + (-5.283837776314017*na5) + (7.390123052866978*na6) + (-6.887327187841041*na7) +$  $(-0.060153682217420)$ 

nal = logsig( $(0.024314886198726*T)$  +  $(0.009201900343075*P)$  +  $(-29.671673019489301)$ 

 $na2 = 10$ osig( $(0.027122406187101*T) + (-0.028571475158764*P) + (-27.658270012547863))$ 

 $n a3 = \text{logsig}((0.103436929228812*T) + (-0.136804741773623*P) + (-17.212749648478820))$ 

 $na4 = 10$ qsiq((0.030422688264001\*T) + (-0.003984725895334\*P) + (-7.716523562434156))

 $n=$  logsig((-0.060150865352321\*T) + (0.088349019057763\*P) + (16.348496547615362))

 $na6 = \text{logsig}((0.018744145443540*T) + (0.002423238438437*F) + (-10.585679290653822))$ 

**Commercial Commercial** 

 $na7 = logsig((-0.400073802631029*T) + (0.091304690342938*F) + (-8.219902175068270))$ 

**P = Pressure (bar)** 

**T = Temperature (K)** 

**Purelin() = MATLAB-cornmand for linear transfer function** 

**Logsig() = MATLAB-command for log-sigmoid transfer function**